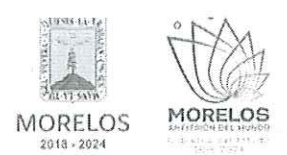

ADQUISICIÓN DE FORMATOS OFICIALES COMO BOLETAS Y ENGOMADOS DE REVISTA MECÁNICA PARA SERVICIO PÚBLICO, PERMISOS PARA ADAPTACIÓN Y/O CONVERSIÓN Y TARJETÓN, SOLICITADO POR LA SECRETARÍA DE MOVILIDAD Y TRANSPORTE.

## **ACTA DE NOTIFICACIÓN DE FALLO**

En la Ciudad de Cuernavaca, Morelos, siendo las 10:00 horas del día 21 de junio del 2024, en la sala de juntas de la Dirección General de Procesos para la Adjudicación de Contratos de la Secretaría de Administración del Poder Ejecutivo del Estado de Morelos, ubicada en calle Gutemberg No. 2, Edificio Vitaluz, 3er Piso, Colonia Centro, C.P. 62000, Cuernavaca, Morelos; se reunieron los servidores públicos cuyos nombres y firmas aparecen al final de la presente acta, con objeto de llevar a cabo el acto de notificación de fallo del procedimiento de contratación por Invitación a Cuando Menos Tres Personas número DGPAC-IE-N19-2024, adquisición de formatos oficiales como boletas y engomados de revista mecánica para servicio público, permisos para adaptación y/o conversión y tarjetón, solicitado por la Secretaría de Movilidad y Transporte, y de conformidad con los artículos 42, fracción V y 43 de la Ley Sobre Adquisiciones, Enajenaciones, Arrendamientos y Prestación Servicios del Poder Ejecutivo del Estado Libre y Soberano de Morelos (en adelante, la Ley) y 45 del Reglamento de la Ley Sobre Adquisiciones, Enajenaciones, Arrendamientos y Prestación Servicios del Poder Ejecutivo del Estado Libre y Soberano de Morelos (en adelante el Reglamento) así como lo previsto en el numeral 23, de las bases.

El acto es presidido por la L.C. María del Pilar Toledo Bustamante, Directora de Concursos, servidora pública designada por la convocante.

A continuación, se hace constar que, en presencia de los asistentes, quienes firman al final de la presente acta, se procede a dar lectura al dictamen que sirvió como fundamento para el fallo elaborado por la convocante, en coordinación con el área requirente la Dirección General de Transporte Público, Privado y Particular de la Secretaría de Movilidad y Transporte, en los términos siguientes:

**PRIMERO.-** Derivado de la solicitud de la Unidad de Enlace Financiero Administrativo de la Secretaría de Movilidad y Transporte, mediante oficio número SMyT/UEFA/0395/VI/2024, recibido en esta Dirección General con fecha de recepción 06 de junio del 2024, para la realización del procedimiento, de invitación a cuando menos tres personas, el que se llevó a cabo de conformidad a lo establecido en los artículos 3, fracción II, 5, 11, 33, fracción II, 38, fracción I, 47, 48 y 49 y demás relativos y aplicables de la Ley, y 51 y demás relativos y aplicables del Reglamento.

SEGUNDO.- Con fecha 10 de junio del 2024, se invitó a participar a los proveedores que arrojo el estudio de mercado que se indican y que cuentan con la capacidad de respuesta inmediata, así como con los recursos técnicos, financieros y demás que sean necesarios y cuyas actividades comerciales o profesionales se relacionan con los servicios objeto de la presente contratación.

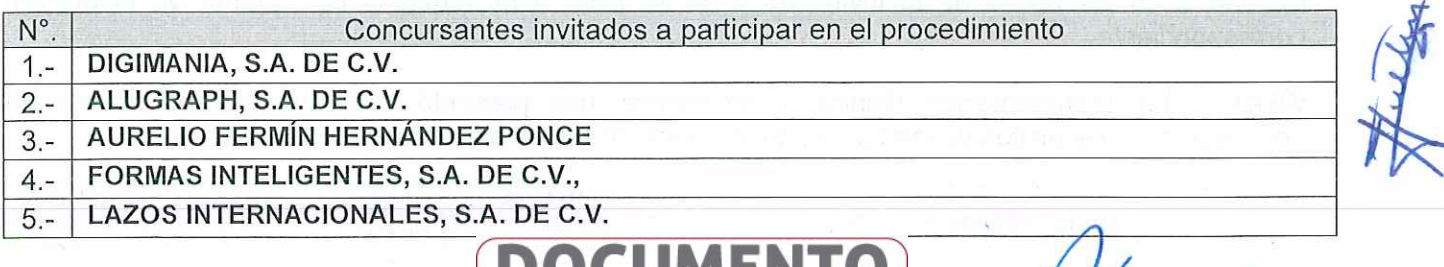

VERSION PUBLICA INFORMACIÓN CONFIDENCIA Articulos 3 fracc. XXVII, 4, 51 fracc. XXVII, 82 Y 87 de la Ley de Transparencia y Acceso a la<br>Información Pública del Estado de Morelos

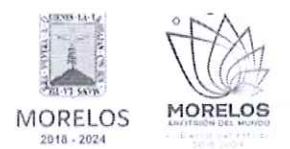

ADQUISICIÓN DE FORMATOS OFICIALES COMO BOLETAS Y ENGOMADOS DE REVISTA MECÁNICA PARA SERVICIO PÚBLICO, PERMISOS PARA ADAPTACIÓN Y/O CONVERSIÓN Y TARJETÓN, SOLICITADO POR LA SECRETARÍA DE MOVILIDAD Y TRANSPORTE.

## ACTA DE NOTIFICACIÓN DE FALLO

Así mismo, con base en el artículo 49 de la Ley, se invitó a los diferentes actos a los representantes de la Secretaría de la Contraloría, Consejería Jurídica y de la Secretaría de Hacienda para conformar el jurado, así como al área solicitante y área requirente de la Dirección General de Transporte Público. Privado y Particular.

TERCERO.- Con fecha 18 de junio del 2024 a las 10:00 horas y de conformidad con lo señalado en el numeral 6.1. y 20 de las bases de invitación, se llevó a cabo la junta de aclaraciones estando presentes los representantes de las áreas convocante; solicitante y de las dependencias que conforman el jurado.

En ese acto se hizo constar que no se recibieron solicitudes de aclaraciones por parte de los concursantes invitados, cuyo plazo límite para recibirlas fue el día 17 de junio del 2024 a las 10:00 horas, de conformidad a lo establecido en el punto 20.2 de las bases.

CUARTO.- Con fecha 19 de junio del 2024 a las 10:00 horas, se llevó a cabo el acto de presentación y apertura de proposiciones, de conformidad a los artículos 42 y 47 de la Ley, 38 y 51 del Reglamento y a lo previsto en los puntos 6.1 y 21 de las bases, consistente en la entrega y apertura de propuestas técnicas y económicas, contando con la participación de los siguientes proveedores:

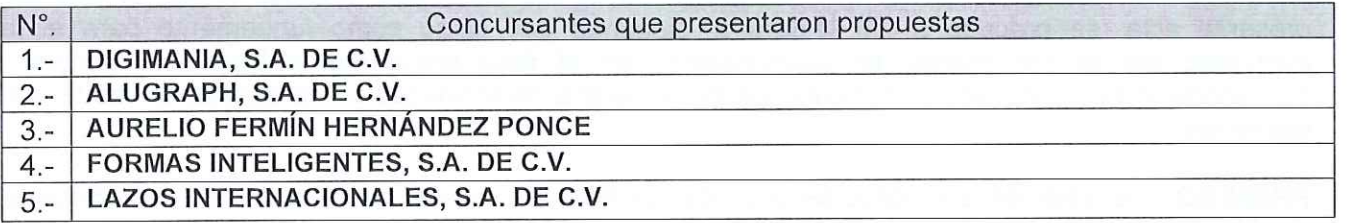

QUINTO.- En dicho acto los concursantes acreditaron la personalidad de los concursantes conforme a lo que establece artículo 42 fracción I y II de la Ley y 35 del Reglamento.

Acto seguido, se procedió a la apertura de las proposiciones recibidas, haciéndose constar la documentación presentada, sin entrar a la evaluación de su contenido como lo establece el artículo 38 párrafo cuarto del Reglamento.

De acuerdo con el numeral 21 de las bases de invitación, se procedió a la apertura de sobres verificando que contengan la documentación referida en el numeral 16.2 y 17.2, en todos los incisos marcados en las bases de la invitación y en su caso a lo señalado en la junta de aclaraciones correspondiente.

SEXTO .- La documentación técnica y económica, que presentó cada uno de los concursantes conforme a los requisitos de las bases, quedo asentada de la siguiente manera:

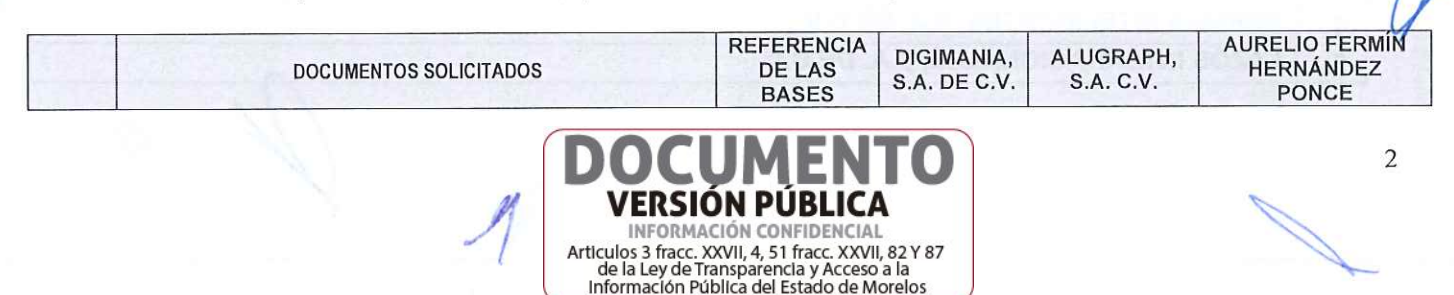

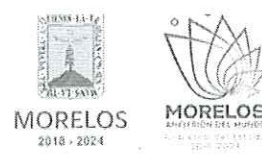

ADQUISICIÓN DE FORMATOS OFICIALES COMO BOLETAS Y ENGOMADOS DE REVISTA MECÁNICA PARA SERVICIO PÚBLICO, PERMISOS PARA ADAPTACIÓN Y/O CONVERSIÓN Y TARJETÓN, SOLICITADO POR LA SECRETARÍA DE MOVILIDAD Y TRANSPORTE.

#### **PRESENTA PRESENTA PRESENTA** SI **NO** SI **NO** SI **NO** Acreditación de la existencia y personalidad Punto 14.1. X  $\overline{2}$  $\mathsf{X}$ X jurídica del concursante. X **Punto 16.2** Propuesta Técnica (SOBRE A)  $\chi$  $\mathsf X$ Propuesta técnica detallada de los bienes que se ofertan conforme al Anexo Técnico 1 y de acuerdo con el punto 10.1. de las bases, señalando con claridad los bienes que integran su oferta y las características técnicas de los mismos. La Propuesta Técnica deberá presentarse obligatoriamente de manera impresa X Inciso A)  $\overline{A}$ en papel membretado de la concursante firmada X X en todas las hojas que la integran y preferentemente en archivo electrónico en una USB o CD en formato de Word, con la recomendación de revisar y verificar que el CD o USB, se encuentren debidamente grabados, esto para efecto de agilizar el acto de apertura. Carta compromiso en la que manifieste bajo protesta de decir verdad, que es de nacionalidad mexicana y que los bienes ofertados cuentan  $Inciso B)$ X B X X con un grado de contenido nacional mínimo del cincuenta por ciento de acuerdo al articulo 38, fracción I de la Ley. Carta compromiso en la que manifieste bajo protesta de decir verdad que es el representante legal de la empresa y que a la fecha de Inciso C) X  $\mathcal{C}$  $\mathsf{x}$ X presentación de esta no le han sido revocados sus poderes. Carta compromiso en donde manifiesta bajo protesta de decir verdad, que no se encuentra en ninguno de los supuestos a que hacen referencia los artículos 40 fracción XVI, 79 y 100 de la Ley. Que mi representada no se encuentra inhabilitada o sancionada por resolución de la  $Inciso D)$ X D X X Secretaría de la Función Pública o de la Secretaría de la Contraloría del Gobierno del Estado de Morelos o en algún proceso administrativo o judicial por alguna instancia qubernamental, que esté pendiente de resolución. En el caso de que mi representada sea adjudicada y se encuentre en alguno de los 3

VERSIÓN PÚBLICA

INFORMACIÓN CONFIDENCIAL Articulos 3 fracc. XXVII, 4, 51 fracc. XXVII, 82 Y 87<br>de la Ley de Transparencia y Acceso a la Información Pública del Estado de Morelos

 $\mathcal{A}_{1}$ 

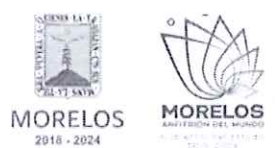

 $\mathcal{U}$ 

#### INVITACIÓN A CUANDO MENOS TRES PERSONAS NACIONAL NÚMERO DGPAC-IE-N19-2024

ADQUISICIÓN DE FORMATOS OFICIALES COMO BOLETAS Y ENGOMADOS DE REVISTA<br>MECÁNICA PARA SERVICIO PÚBLICO, PERMISOS PARA ADAPTACIÓN Y/O CONVERSIÓN Y TARJETÓN, SOLICITADO POR LA SECRETARÍA DE MOVILIDAD Y TRANSPORTE.

## **ACTA DE NOTIFICACIÓN DE FALLO**

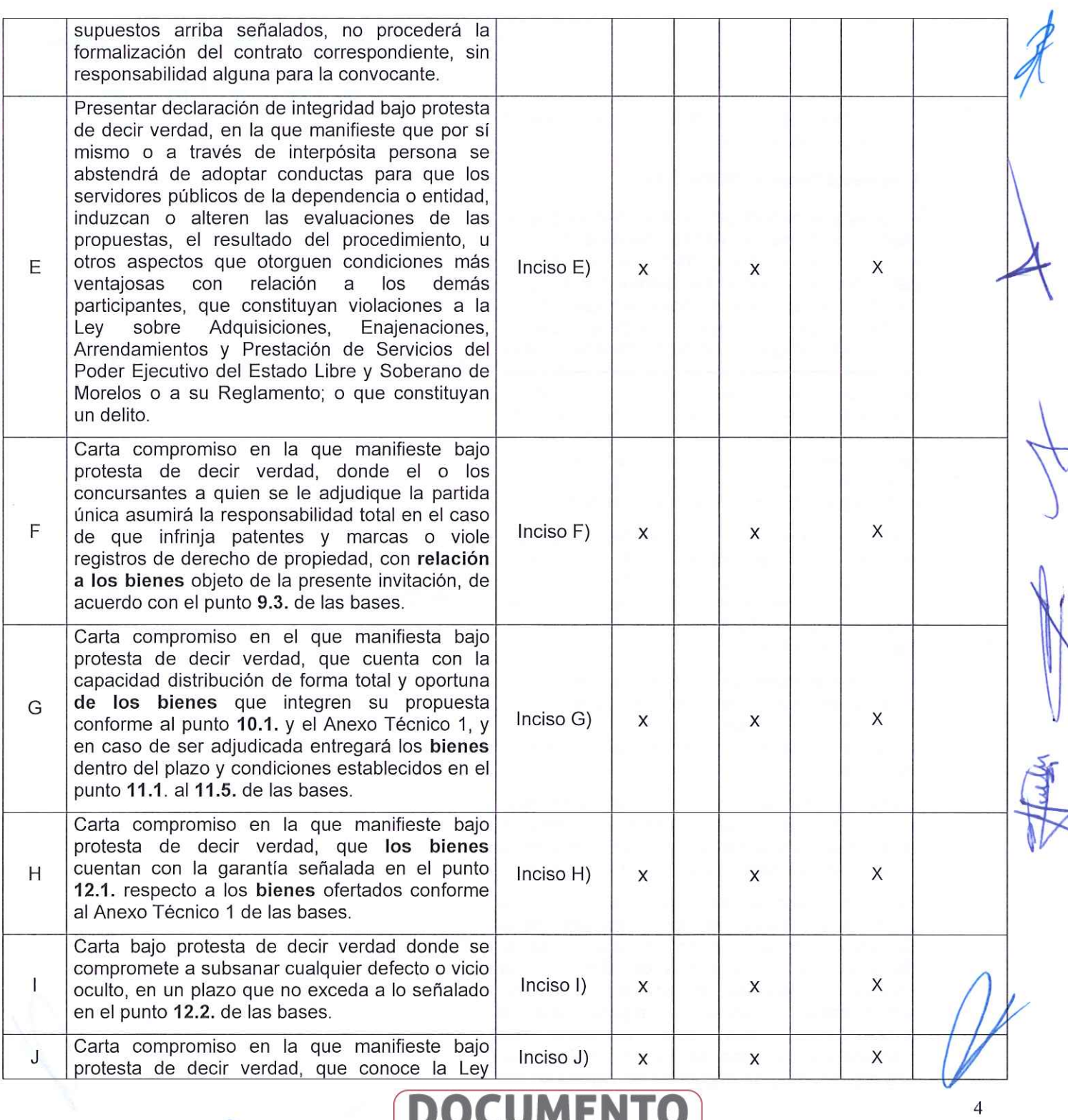

**VERSIÓN PÚBLICA** 

INFORMACIÓN CONFIDENCIAL Articulos 3 fracc. XXVII, 4, 51 fracc. XXVII, 82 Y 87<br>de la Ley de Transparencia y Acceso a la<br>Información Pública del Estado de Morelos

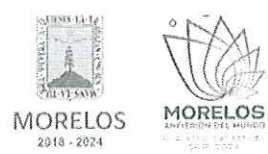

ADQUISICIÓN DE FORMATOS OFICIALES COMO BOLETAS Y ENGOMADOS DE REVISTA<br>MECÁNICA PARA SERVICIO PÚBLICO, PERMISOS PARA ADAPTACIÓN Y/O CONVERSIÓN Y TARJETÓN, SOLICITADO POR LA SECRETARÍA DE MOVILIDAD Y TRANSPORTE.

## ACTA DE NOTIFICACIÓN DE FALLO

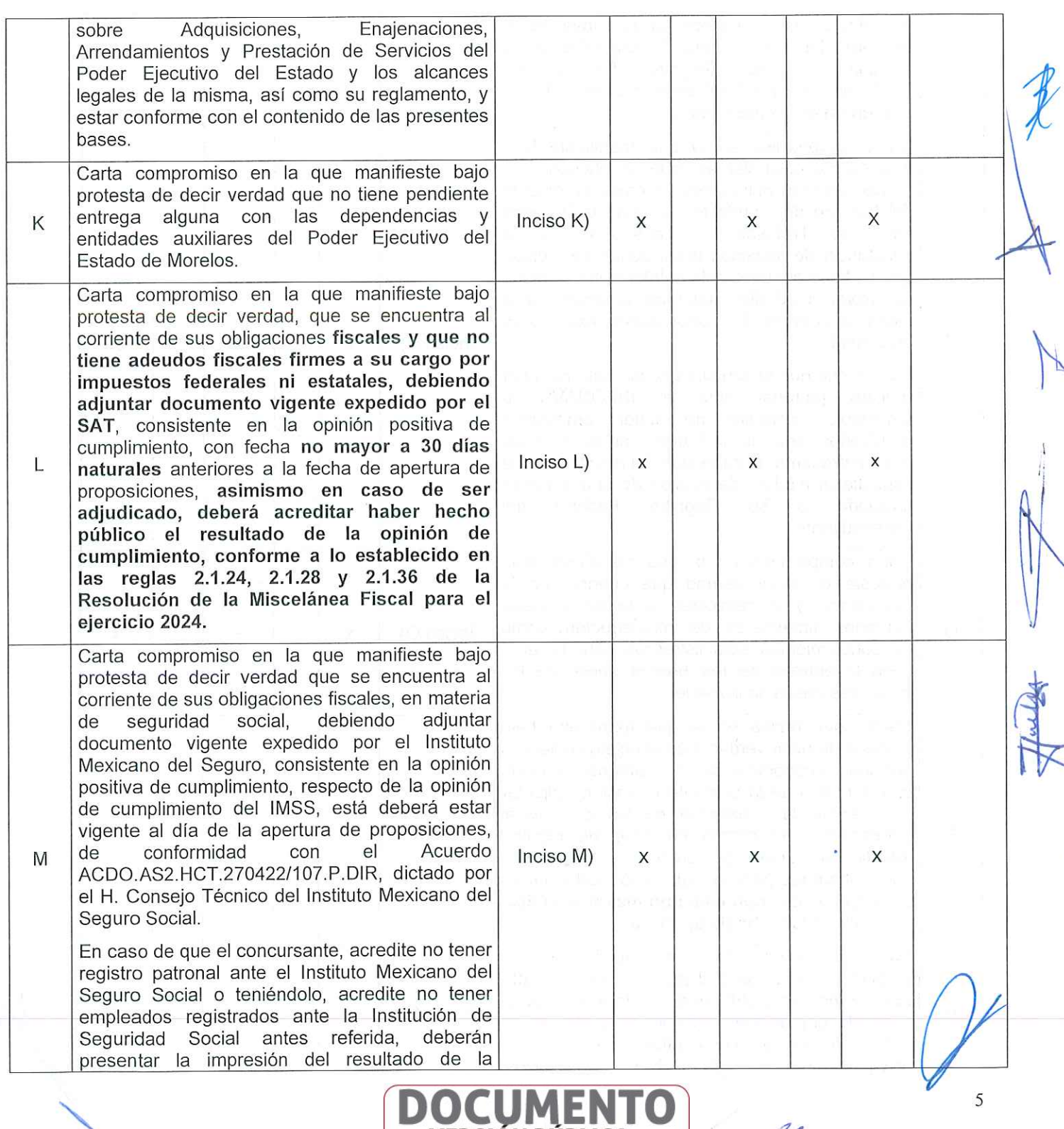

. .

 $-1$ 

**VERSIÓN PÚBLICA** 

**VERSION FOURTHEAR**<br>Articulos 3 frace. XXVII, 4, 51 frace. XXVII, 82 Y 87<br>Articulos 3 frace. XXVII, 4, 51 frace. XXVII, 82 Y 87<br>de la Ley de Transparencla y Accesso a la<br>Información Pública del Estado de Morelos

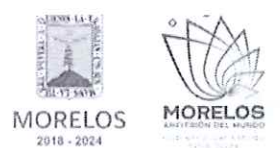

ADQUISICIÓN DE FORMATOS OFICIALES COMO BOLETAS Y ENGOMADOS DE REVISTA MECÁNICA PARA SERVICIO PÚBLICO, PERMISOS PARA ADAPTACIÓN Y/O CONVERSIÓN Y TARJETÓN, SOLICITADO POR LA SECRETARÍA DE MOVILIDAD Y TRANSPORTE.

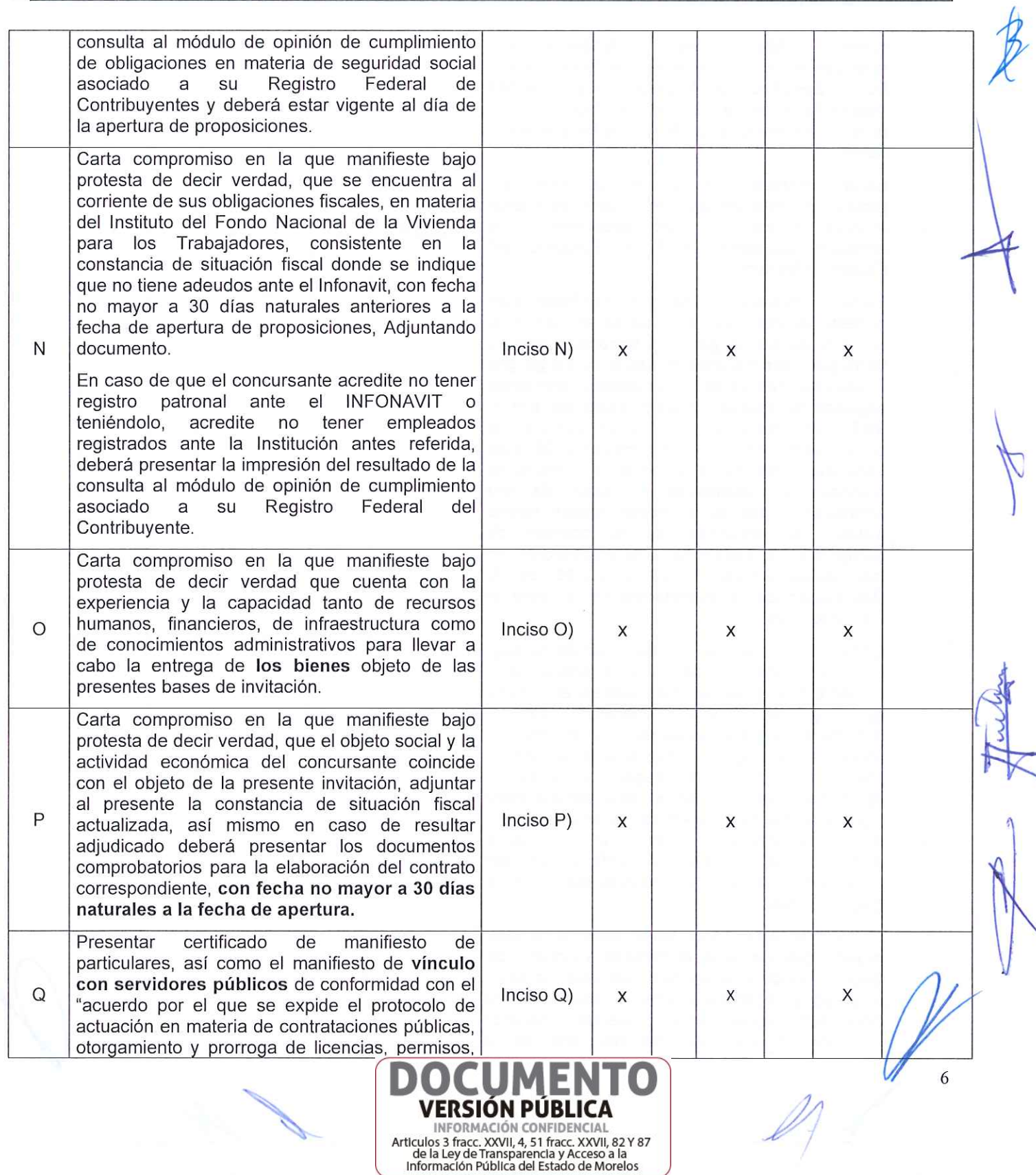

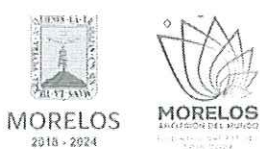

ADQUISICIÓN DE FORMATOS OFICIALES COMO BOLETAS Y ENGOMADOS DE REVISTA MECÁNICA PARA SERVICIO PÚBLICO, PERMISOS PARA ADAPTACIÓN Y/O CONVERSIÓN Y TARJETÓN, SOLICITADO POR LA SECRETARÍA DE MOVILIDAD Y TRANSPORTE.

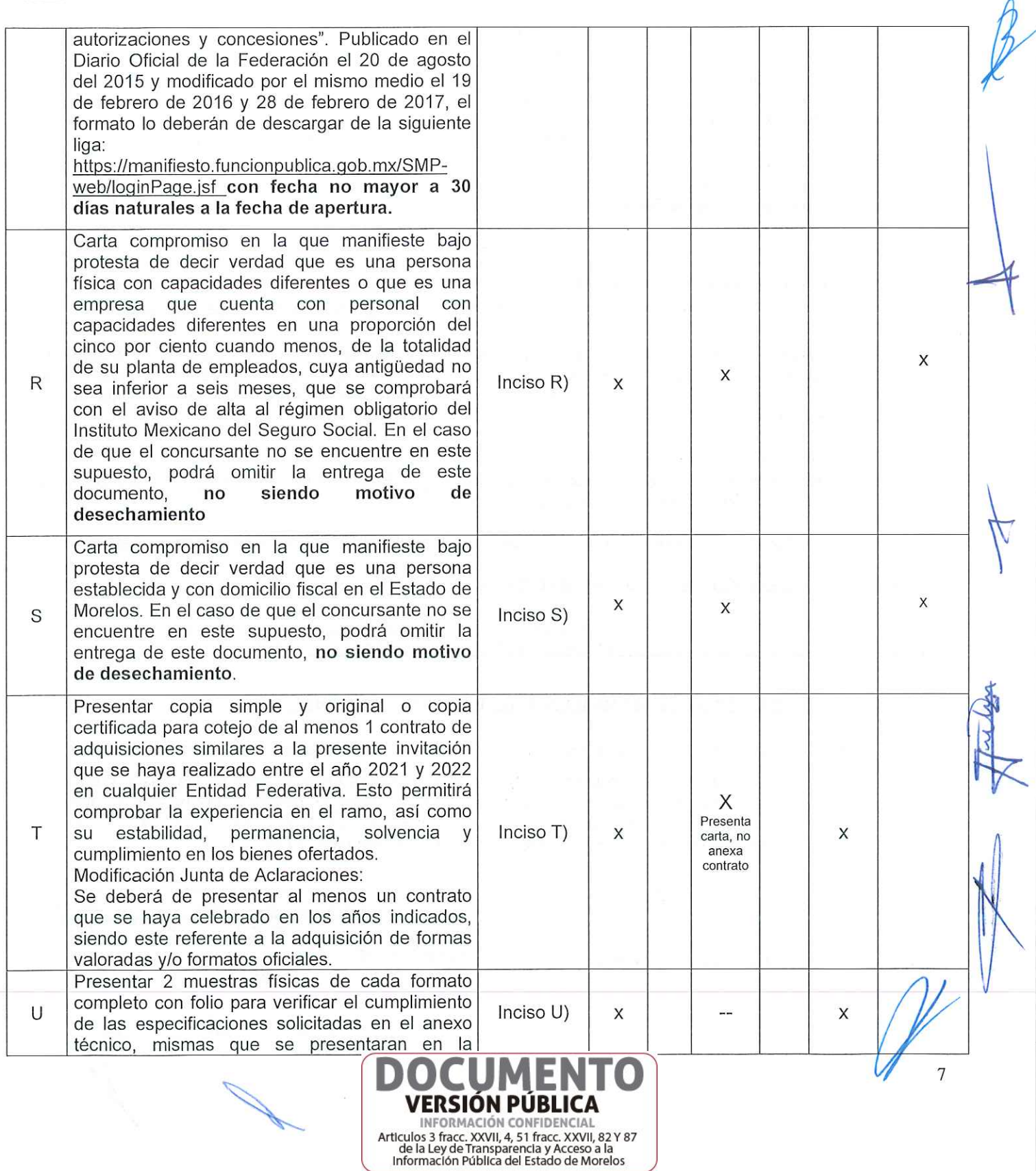

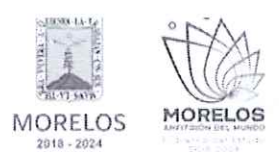

ADQUISICIÓN DE FORMATOS OFICIALES COMO BOLETAS Y ENGOMADOS DE REVISTA MECÁNICA PARA SERVICIO PÚBLICO, PERMISOS PARA ADAPTACIÓN Y/O CONVERSIÓN Y TARJETÓN, SOLICITADO POR LA SECRETARÍA DE MOVILIDAD Y TRANSPORTE.

## ACTA DE NOTIFICACIÓN DE FALLO

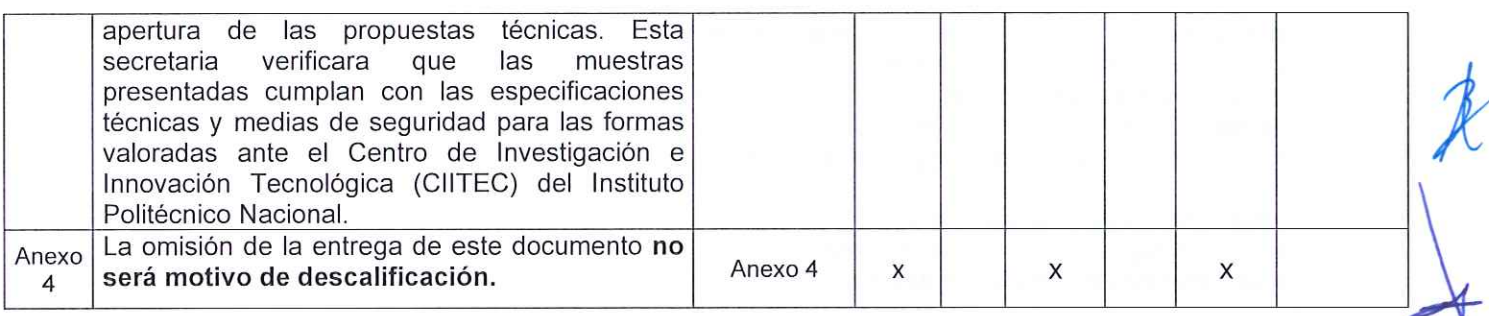

Se aclara que el concursante ALUGRAPH, S.A. DE C.V., presenta carta marcada como inciso T), sin embargo no anexa contrato como se solicita en el numeral 16.2 de las bases que a letra dice:

T) Presentar copia simple y original o copia certificada para cotejo de al menos 1 contrato de adquisiciones similares a la presente invitación que se haya realizado entre el año 2021 y 2022 en cualquier Entidad Federativa. Esto permitirá comprobar la experiencia en el ramo, así como su estabilidad, permanencia, solvencia y cumplimiento en los bienes ofertados.

#### Modificación Junta de Aclaraciones:

Se deberá de presentar al menos un contrato que se haya celebrado en los años indicados, siendo este referente a la adquisición de formas valoradas y/o formatos oficiales.

Por lo tanto se desecha su propuesta de acuerdo con los numerales 13, 13.3, 24 y 24.1 de las bases:

### 13 ASPECTOS GENERALES DE LAS PROPUESTAS.

13.3 La omisión de alguno de los requisitos y documentos solicitados en las bases será motivo de descalificación tal y como lo establece el Artículo 40 fracción IV y 42 fracción II de la Ley.

### 24 CAUSAS O MOTIVOS DE DESECHAMIENTO DE LAS PROPOSICIONES.

24.1 Se dará por descalificado al o los concursantes que incurran en cualquiera de los siguientes casos:

A) Si no se cumple con todos los términos y requisitos especificados en las bases que contiene esta invitación, o cuando las propuestas sean omisas en cuanto a una parte o la totalidad de los documentos que se hayan señalado en las bases de esta invitación, de acuerdo con lo señalado por el Articulo 40, fracción IV y 42 fracción II de la Ley.

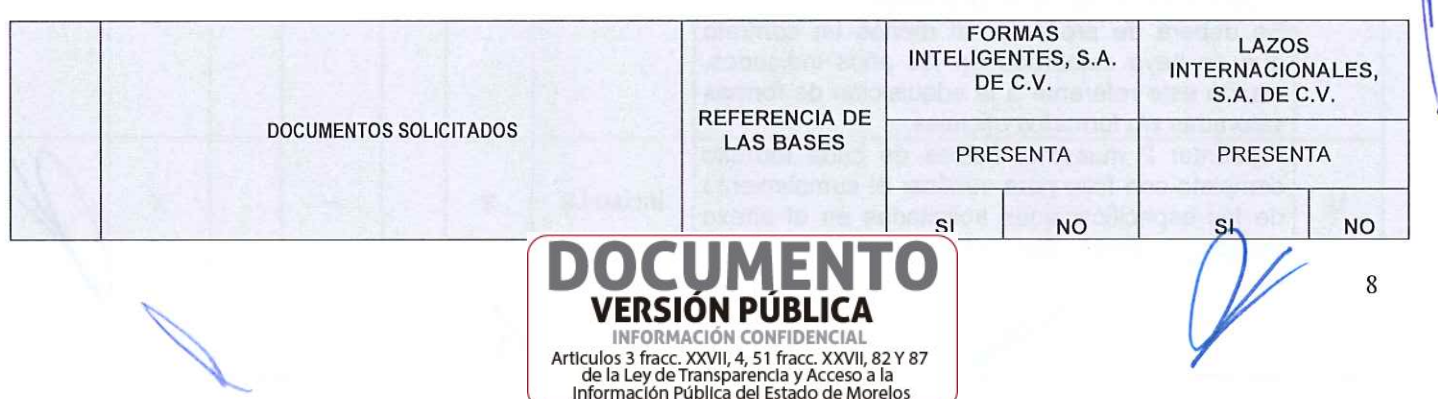

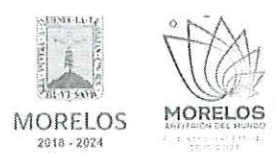

 $\mathcal{S}_{\mathcal{C}_{\mathcal{A}}}^{(1)}$ 

#### INVITACIÓN A CUANDO MENOS TRES PERSONAS NACIONAL NÚMERO DGPAC-IE-N19-2024

ADQUISICIÓN DE FORMATOS OFICIALES COMO BOLETAS Y ENGOMADOS DE REVISTA MECÁNICA PARA SERVICIO PÚBLICO, PERMISOS PARA ADAPTACIÓN Y/O CONVERSIÓN Y TARJETÓN, SOLICITADO POR LA SECRETARÍA DE MOVILIDAD Y TRANSPORTE.

## **ACTA DE NOTIFICACIÓN DE FALLO**

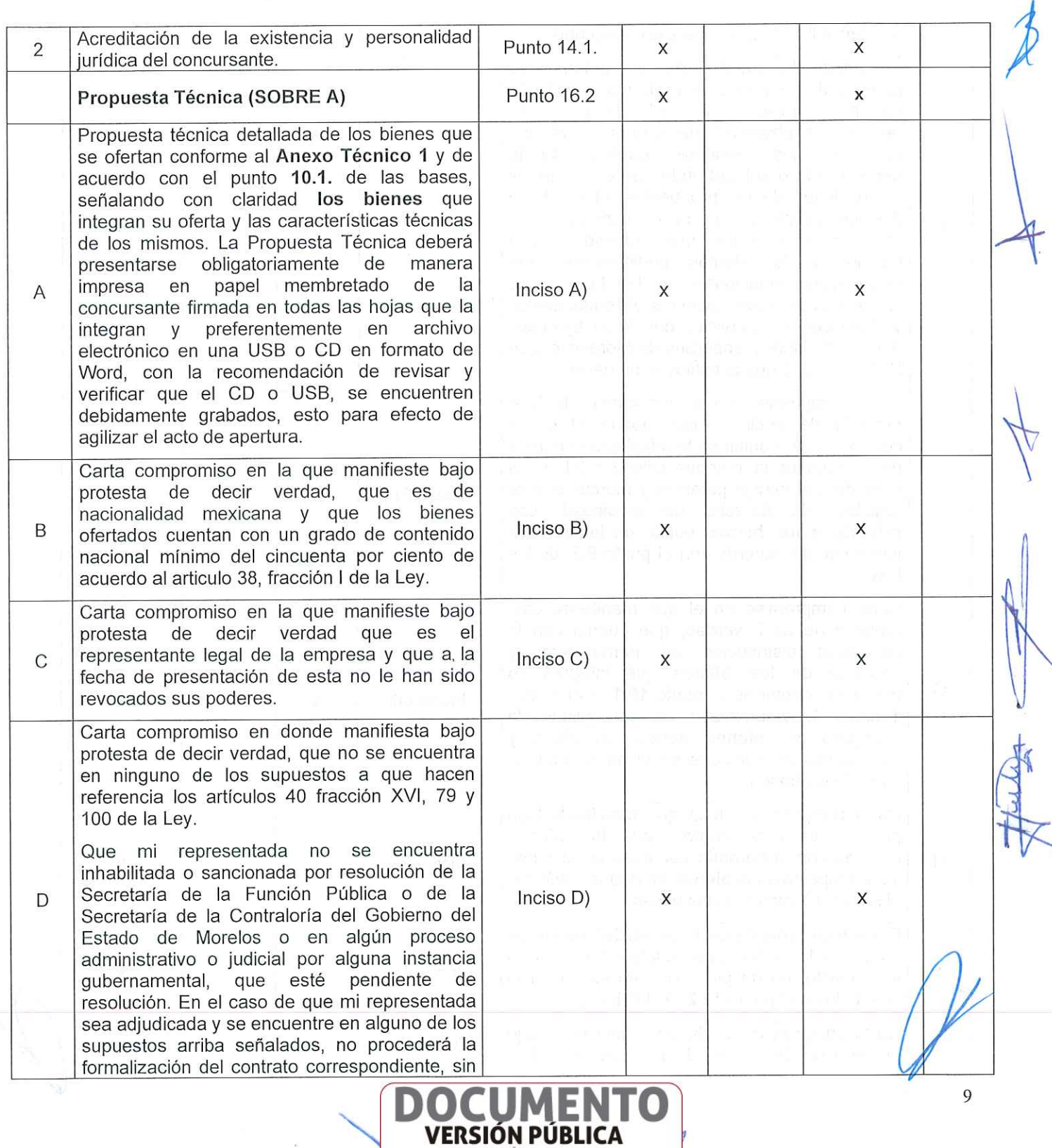

INFORMACIÓN CONFIDENCIAL Articulos 3 fracc. XXVII, 4, 51 fracc. XXVII, 82 Y 87<br>de la Ley de Transparencia y Acceso a la<br>Información Pública del Estado de Morelos

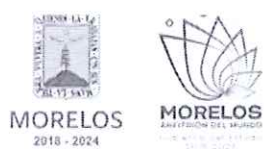

ADQUISICIÓN DE FORMATOS OFICIALES COMO BOLETAS Y ENGOMADOS DE REVISTA MECÁNICA PARA SERVICIO PÚBLICO, PERMISOS PARA ADAPTACIÓN Y/O CONVERSIÓN Y TARJETÓN, SOLICITADO POR LA SECRETARÍA DE MOVILIDAD Y TRANSPORTE.

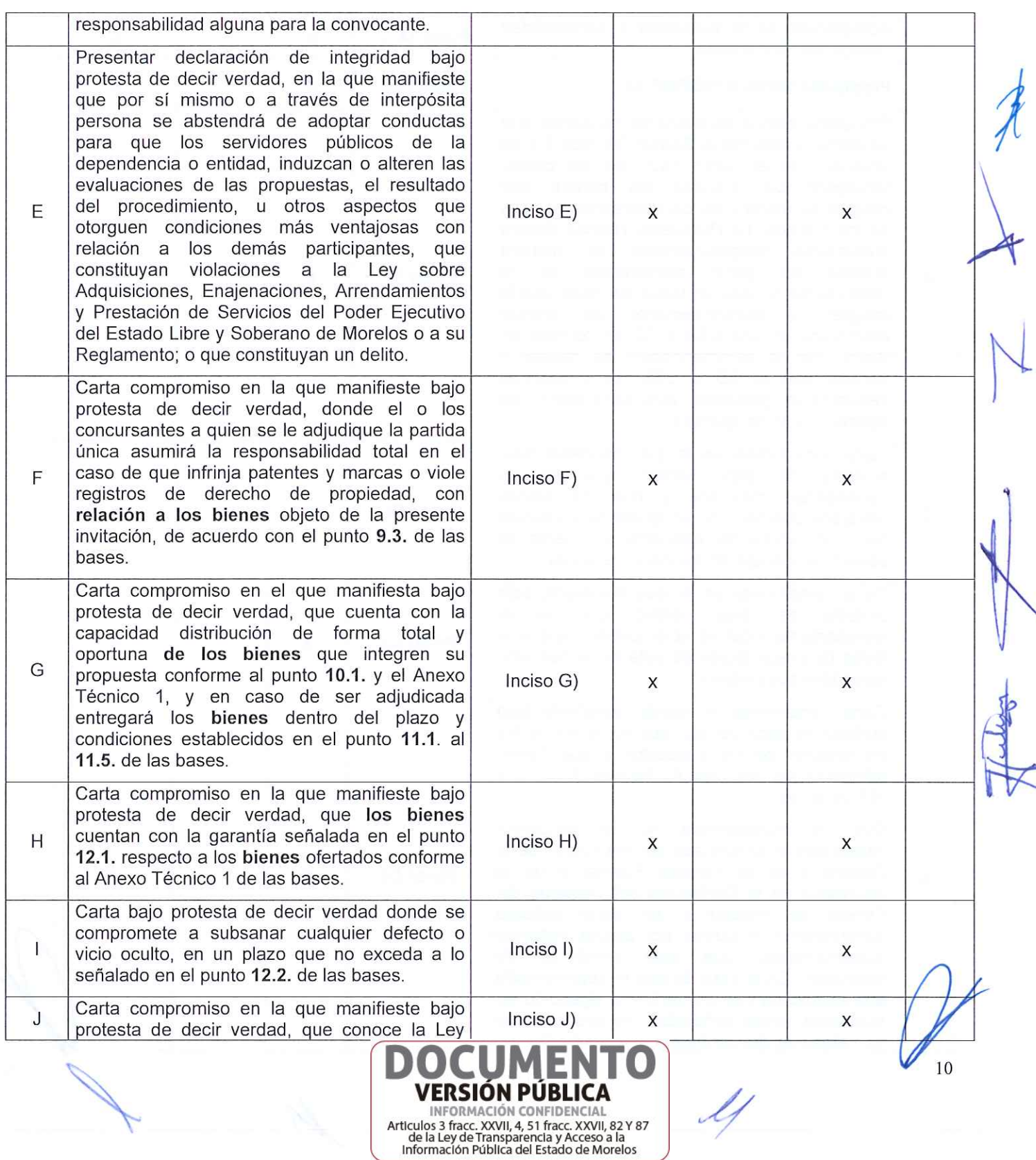

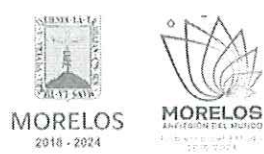

ADQUISICIÓN DE FORMATOS OFICIALES COMO BOLETAS Y ENGOMADOS DE REVISTA MECÁNICA PARA SERVICIO PÚBLICO, PERMISOS PARA ADAPTACIÓN Y/O CONVERSIÓN Y TARJETÓN, SOLICITADO POR LA SECRETARÍA DE MOVILIDAD Y TRANSPORTE.

 $\lambda$ 

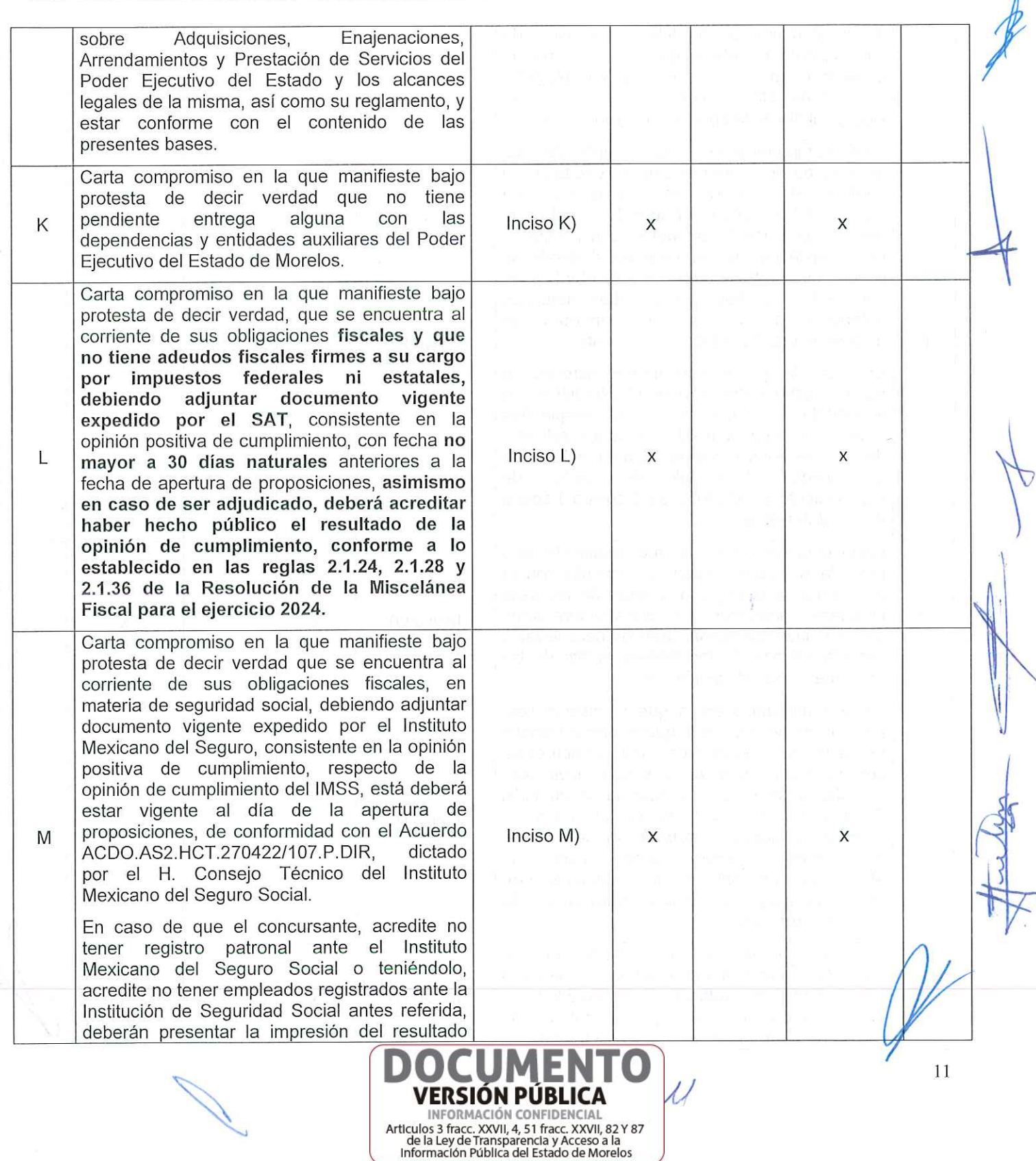

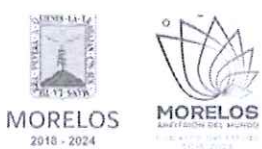

ADQUISICIÓN DE FORMATOS OFICIALES COMO BOLETAS Y ENGOMADOS DE REVISTA MECÁNICA PARA SERVICIO PÚBLICO, PERMISOS PARA ADAPTACIÓN Y/O CONVERSIÓN Y TARJETÓN, SOLICITADO POR LA SECRETARÍA DE MOVILIDAD Y TRANSPORTE.

## ACTA DE NOTIFICACIÓN DE FALLO

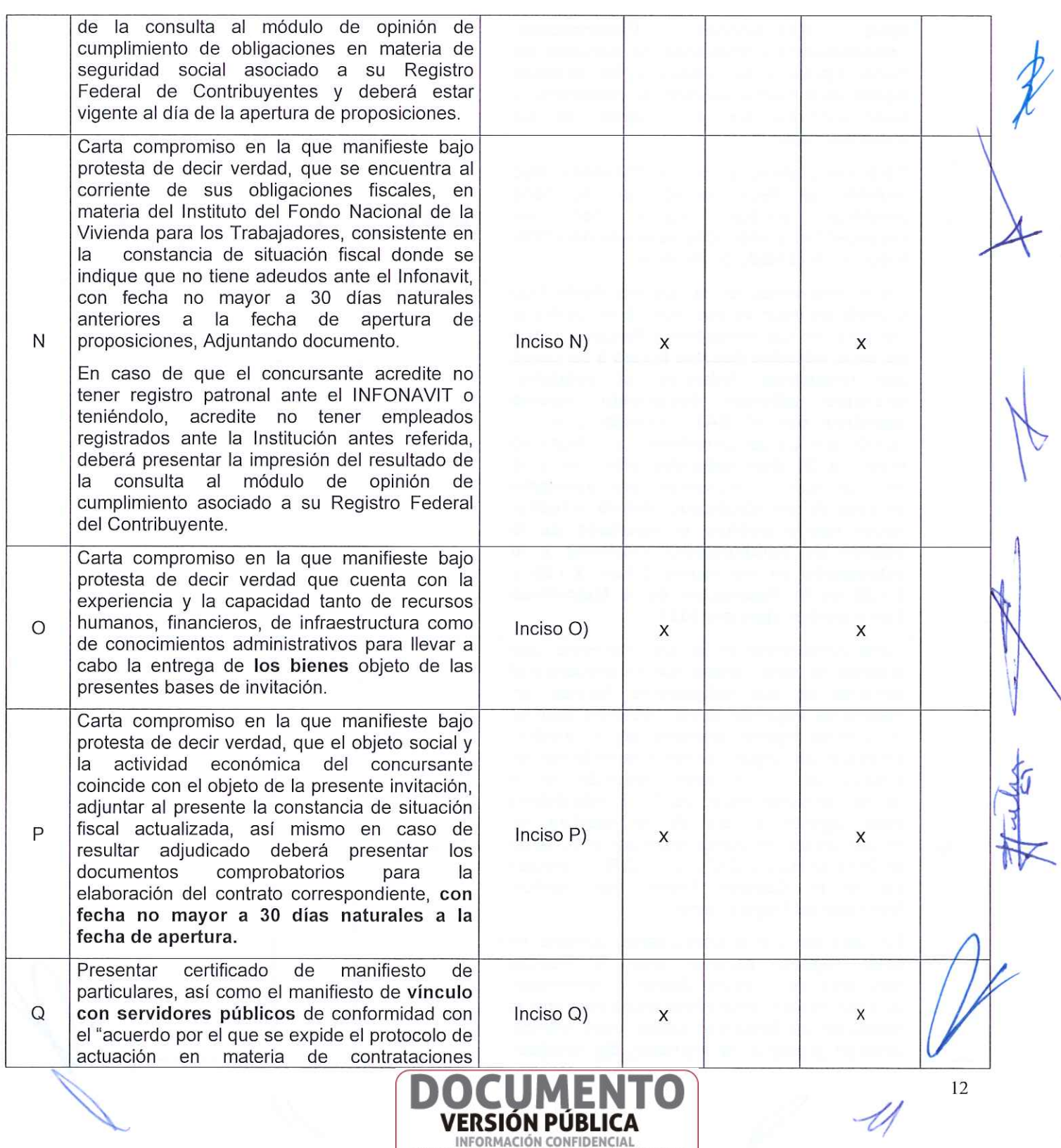

Articulos 3 fracc. XXVII, 4, 51 fracc. XXVII, 82 Y 87<br>de la Ley de Transparencia y Acceso a la<br>Información Pública del Estado de Morelos

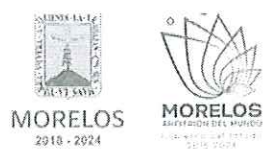

 $\vec{g}$ 

#### INVITACIÓN A CUANDO MENOS TRES PERSONAS NACIONAL NÚMERO DGPAC-IE-N19-2024

ADQUISICIÓN DE FORMATOS OFICIALES COMO BOLETAS Y ENGOMADOS DE REVISTA MECÁNICA PARA SERVICIO PÚBLICO, PERMISOS PARA ADAPTACIÓN Y/O CONVERSIÓN Y<br>TARJETÓN, SOLICITADO POR LA SECRETARÍA DE MOVILIDAD Y TRANSPORTE.

 $\mathcal{A}$ 

**Contract Contract** 

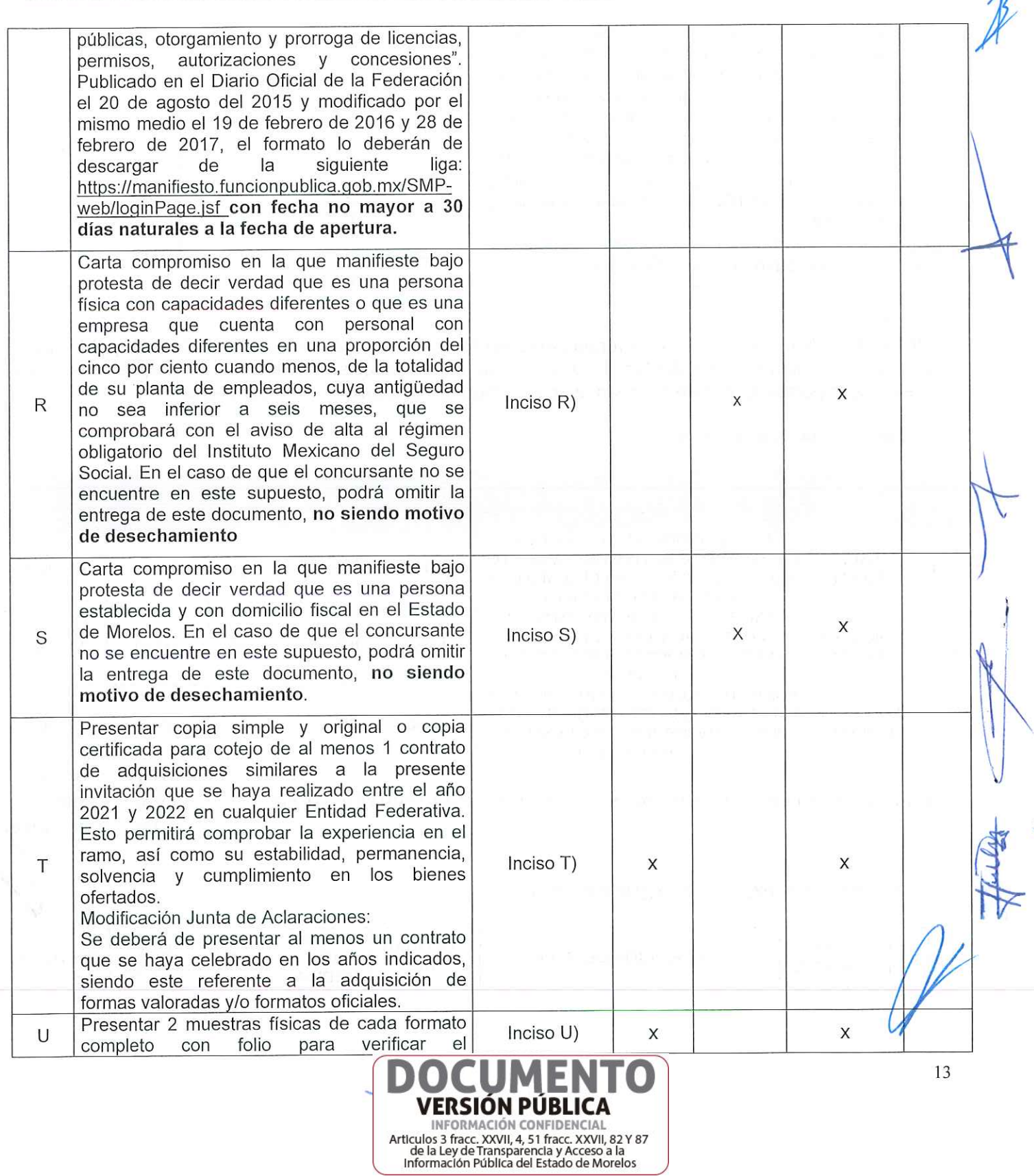

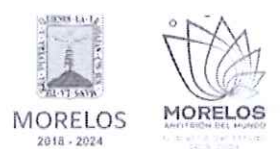

ADQUISICIÓN DE FORMATOS OFICIALES COMO BOLETAS Y ENGOMADOS DE REVISTA MECÁNICA PARA SERVICIO PÚBLICO, PERMISOS PARA ADAPTACIÓN Y/O CONVERSIÓN Y TARJETÓN, SOLICITADO POR LA SECRETARÍA DE MOVILIDAD Y TRANSPORTE.

## ACTA DE NOTIFICACIÓN DE FALLO

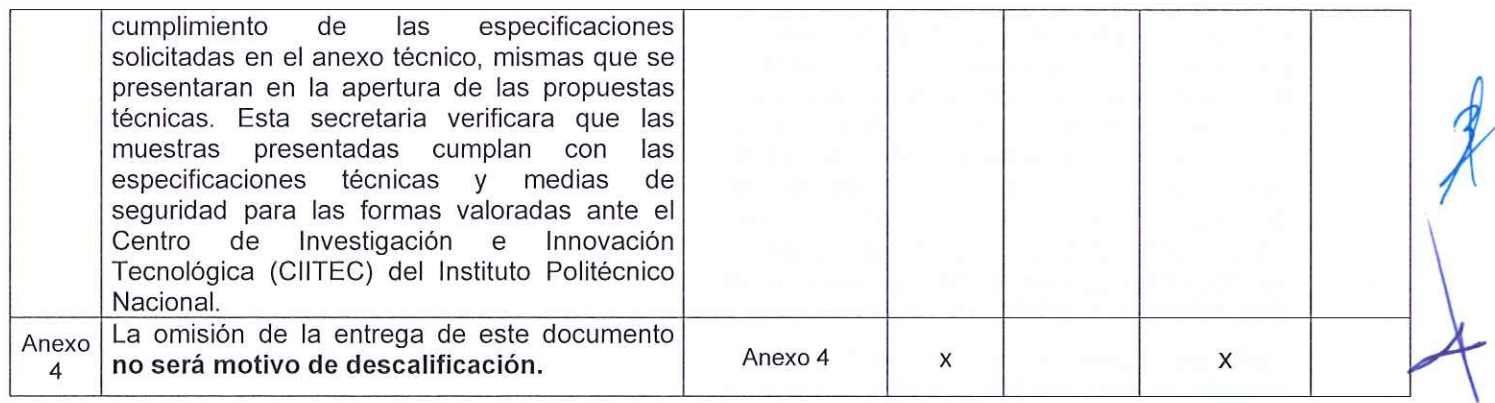

SÉPTIMO.- Acto seguido, y con fundamento en los artículos 42 fracción III de la Ley y 38 cuarto párrafo del reglamento, se dio lectura a cada uno de los precios unitarios de las proposiciones, así como los importes totales de las mismas, cuyos montos se consignan a continuación:

## 1. DIGIMANIA, S.A. DE C.V.

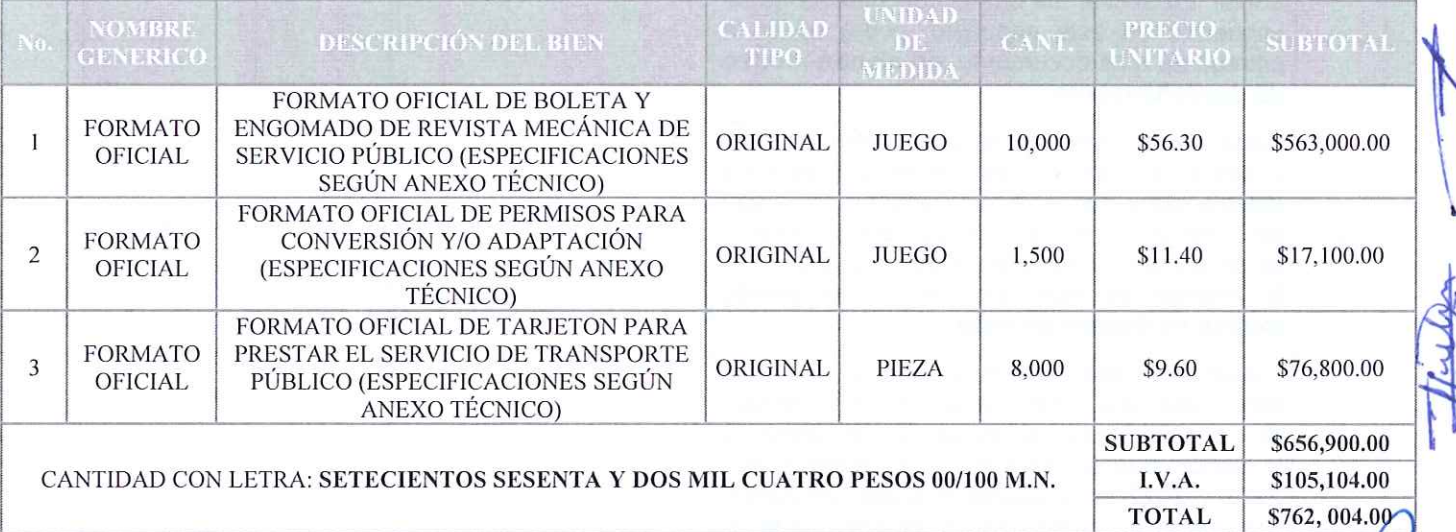

## 2. AURELIO FERMÍN HERNÁNDEZ PONCE

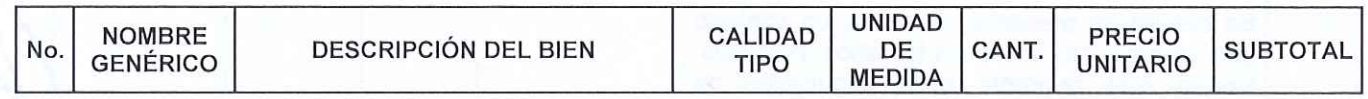

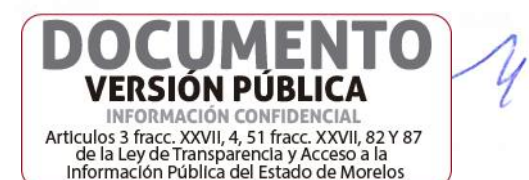

14

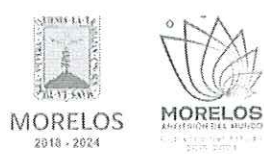

ADQUISICIÓN DE FORMATOS OFICIALES COMO BOLETAS Y ENGOMADOS DE REVISTA MECÁNICA PARA SERVICIO PÚBLICO, PERMISOS PARA ADAPTACIÓN Y/O CONVERSIÓN Y TARJETÓN, SOLICITADO POR LA SECRETARÍA DE MOVILIDAD Y TRANSPORTE.

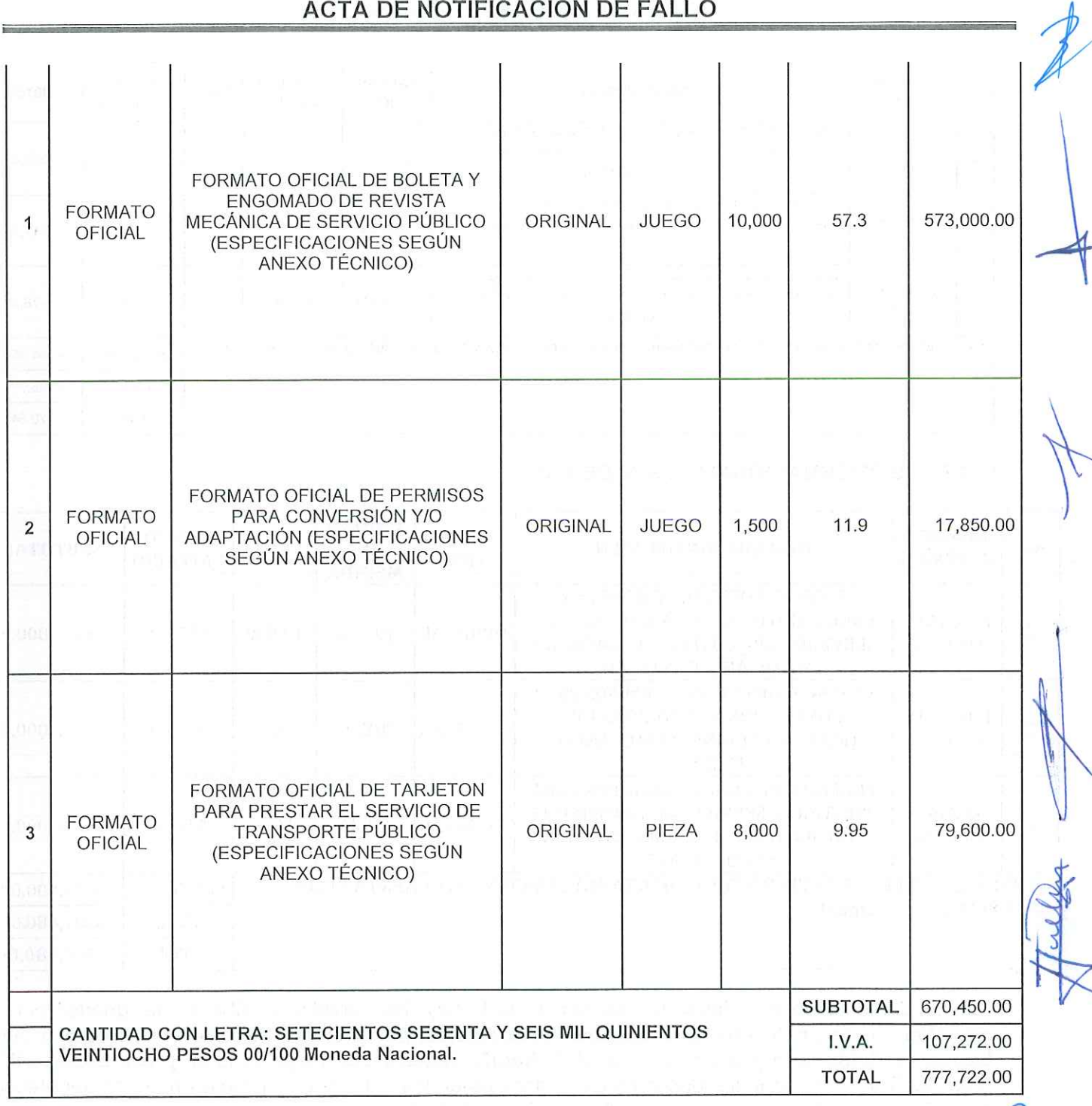

3. FORMAS INTELIGENTES, S.A. DE C.V.

DC **VERSIÓN PÚBLICA** INFORMACIÓN CONFIDENCIAL Articulos 3 fracc. XXVII, 4, 51 fracc. XXVII, 82 Y 87<br>de la Ley de Transparencia y Acceso a la<br>Información Pública del Estado de Morelos

 $\mathcal{M}$ 15

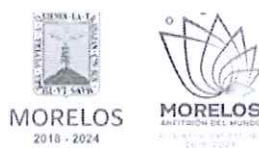

ADQUISICIÓN DE FORMATOS OFICIALES COMO BOLETAS Y ENGOMADOS DE REVISTA MECÁNICA PARA SERVICIO PÚBLICO, PERMISOS PARA ADAPTACIÓN Y/O CONVERSIÓN Y TARJETÓN, SOLICITADO POR LA SECRETARÍA DE MOVILIDAD Y TRANSPORTE.

## ACTA DE NOTIFICACIÓN DE FALLO

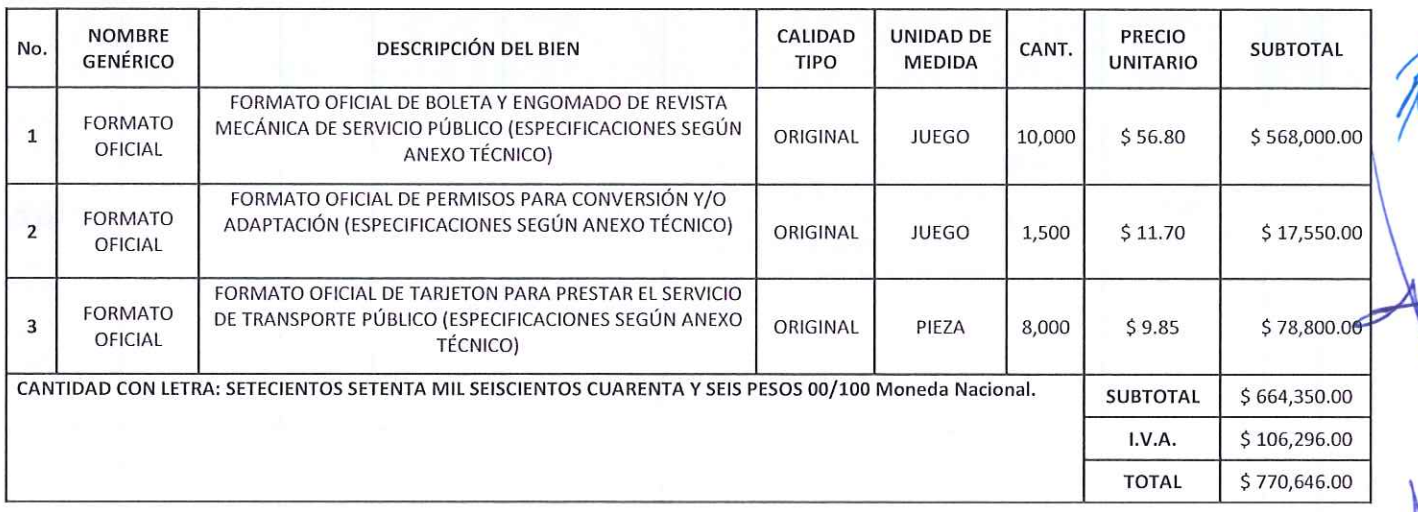

## 4. LAZOS INTERNACIONALES, S.A. DE C.V.

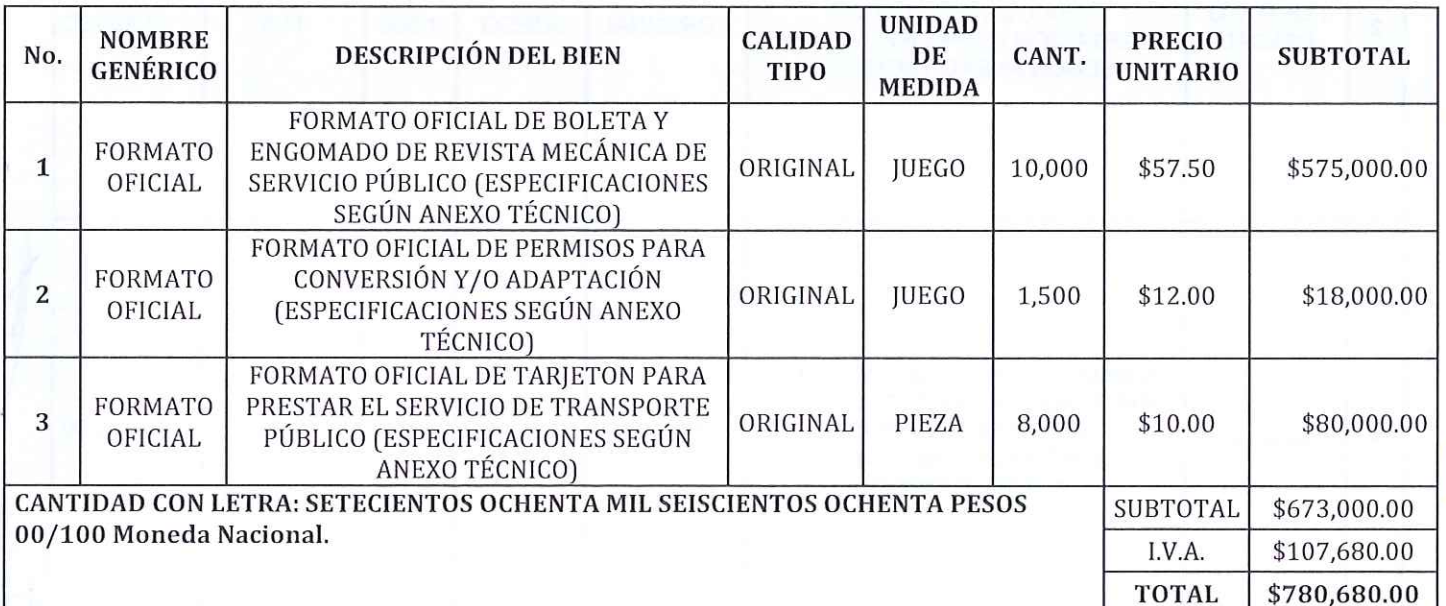

Con fundamento en el artículo 42, fracción II de la Ley, los servidores públicos designados por la Secretaría de la Contraloría la C. Sandra Pérez Robles, por el área requirente el C. Héctor David Espinosa Maldonado y el concursante el C. Adolfo Zamora Contreras de la empresa DIGIMANIA, S.A. DE C.V., rubricaron los documentos contenidos en los sobres, consistente en la documentación administrativa, propuesta técnica y oferta económica de la presente invitación.

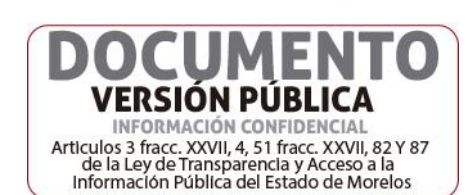

16

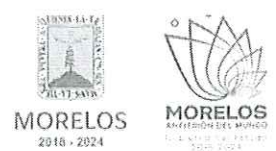

ADQUISICIÓN DE FORMATOS OFICIALES COMO BOLETAS Y ENGOMADOS DE REVISTA MECÁNICA PARA SERVICIO PÚBLICO, PERMISOS PARA ADAPTACIÓN Y/O CONVERSIÓN Y TARJETÓN, SOLICITADO POR LA SECRETARÍA DE MOVILIDAD Y TRANSPORTE.

## ACTA DE NOTIFICACIÓN DE FALLO

OCTAVO - Conforme a lo que establece el artículo 42 la fracción III de la Ley, se aceptaron las propuestas para su posterior evaluación de los concursantes:

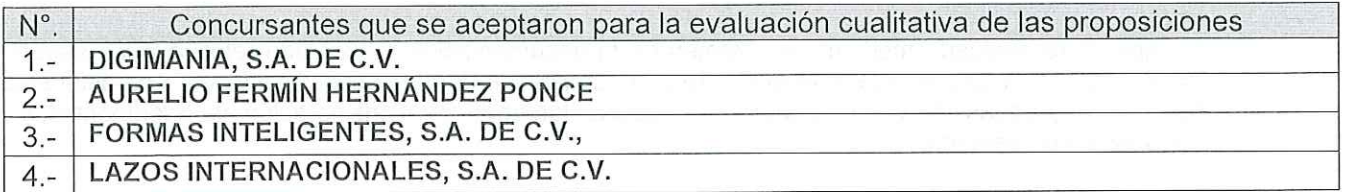

Se levantó el acta correspondiente de la presentación y apertura de proposiciones, señalando la fecha de fallo para el día 21 de junio del 2024, a las 10:00 horas, de conformidad con el artículo 42, fracción IV de la Ley; así mismo en este acto los concursantes presentes quedaron debidamente notificados.

NOVENO. - Con fundamento en lo establecido por el artículo 43 de la Ley, la convocante en coordinación con el área requirente la Dirección General de Transporte Público, Privado y Particular de la Secretaria de Movilidad y Transporte, procedieron al análisis detallado de las proposiciones presentadas, conforme a los criterios especificados en las bases de la invitación, elaborando el dictamen técnico que entregó a la DGPAC, mediante oficio No. SMyT/UEFA/0452/VI/2024, recibido en esta Dirección General con fecha de 20 junio del 2024.

## **DICTAMEN TÉCNICO**

Con fundamento en lo establecido por el artículo 43 de la Ley sobre Adquisiciones, Enajenaciones, Arrendamientos y Prestación de Servicios del Poder Ejecutivo del Estado Libre y Soberano de Morelos, en lo sucesivo "La Ley"; 40 y 43 del Reglamento de la Ley sobre Adquisiciones, Enajenaciones, Arrendamientos y Prestación de Servicios del Poder Ejecutivo del Estado Libre y Soberano de Morelos, en lo sucesivo del "Reglamento"; la Dirección General de Transporte Público, Privado y Particular de la Secretaría de Movilidad y Transporte, como área requirente; la Secretaría de Movilidad y Transporte, a través de la Unidad de Enlace Financiero Administrativo, realizan el siguiente dictamen del procedimiento de Invitación a Cuando Menos Tres Personas Nacional número DGPAC-IE-N19-2024, referente a la adquisición de formatos oficiales como boletas y engomados de revista mecánica para servicio público, permisos para adaptación y/o conversión y tarjetón, se emite el Dictamen Técnico que servirá como fundamento para el fallo correspondiente, el cual se realiza en los términos siguientes:

PRIMERO. - Conforme a lo establecido por el artículo 43 de la Ley, 40 y 43 del Reglamento, el área requirente procedió al análisis detallado de las propuestas técnicas para determinar la solvencia de las proposiciones presentadas, conforme a los criterios especificados en las bases.

Los criterios que se aplicarán para evaluar los aspectos legales, técnicos y económicos son los que a continuación se describen:

A) Serán evaluados los aspectos legales y técnicos de conformidad a lo siguiente:

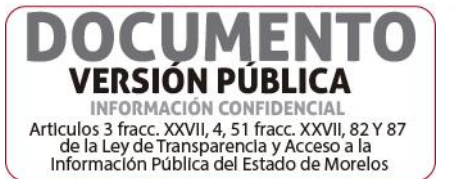

17

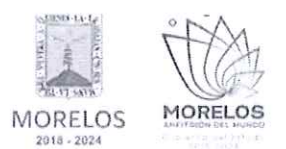

ADQUISICIÓN DE FORMATOS OFICIALES COMO BOLETAS Y ENGOMADOS DE REVISTA MECÁNICA PARA SERVICIO PÚBLICO, PERMISOS PARA ADAPTACIÓN Y/O CONVERSIÓN Y TARJETÓN, SOLICITADO POR LA SECRETARÍA DE MOVILIDAD Y TRANSPORTE.

## ACTA DE NOTIFICACIÓN DE FALLO

- 1. Legal. Se hará de conformidad al análisis de la documentación que acredite la existencia y personalidad jurídica del participante, conforme a lo establecido por el punto 14.1 de las bases.
- 2. Técnica. Será evaluada mediante el examen de la documentación presentada relativa a los aspectos administrativos a que se refiere el punto 16.2, y cumpliendo con las especificaciones y características técnicas requeridas de conformidad a las Bases, tomando en consideración la documentación e información presentada.
- B) La Convocante evaluará los aspectos económicos de conformidad a lo siguiente:
	- 1. La evaluación de las proposiciones económicas se realizará comparando entre sí, todas las condiciones ofrecidas por los distintos concursantes, elaborándose para tal efecto la tabla comparativa de cotizaciones respectivas.

SEGUNDO.- Evaluación legal y administrativa de los documentos, en el que se verificó que cumplieran con la información solicitada, sin entrar a la revisión técnica de la partida única ofertados por los concursantes:

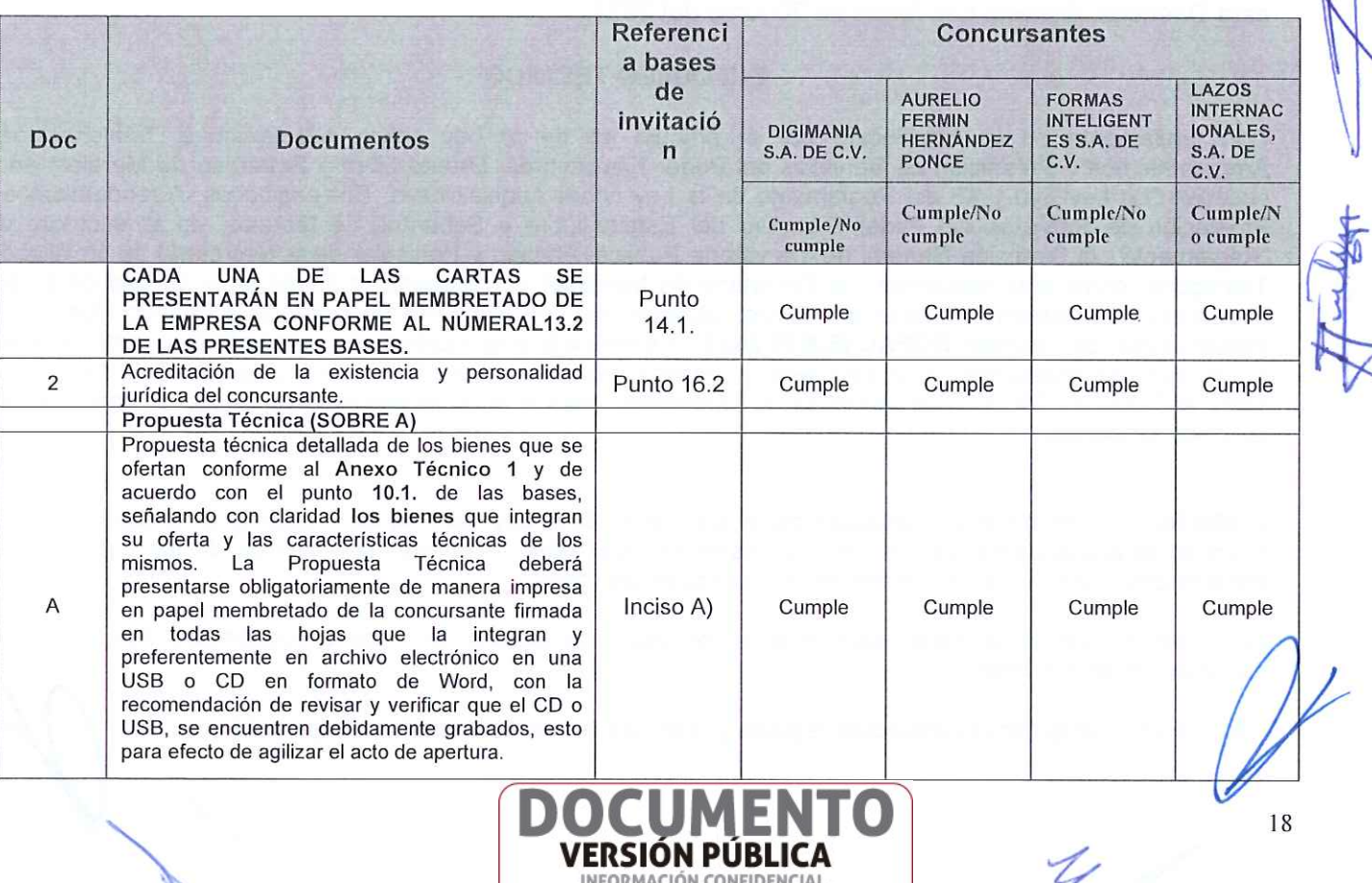

Articulos 3 fracc. XXVII. 4. 51 fracc. XXVII. 82 Y 87 de la Ley de Transparencia y Acceso a la<br>Información Pública del Estado de Morelos

## A) Evaluación de los aspectos legales y administrativos a que se refiere en los puntos 14.1. y 16.2.

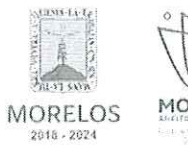

**THE** 

# **MORELOS** errameter<br>Gebiet voor

#### INVITACIÓN A CUANDO MENOS TRES PERSONAS NACIONAL NÚMERO DGPAC-IE-N19-2024

ADQUISICIÓN DE FORMATOS OFICIALES COMO BOLETAS Y ENGOMADOS DE REVISTA MECÁNICA PARA SERVICIO PÚBLICO, PERMISOS PARA ADAPTACIÓN Y/O CONVERSIÓN Y TARJETÓN, SOLICITADO POR LA SECRETARÍA DE MOVILIDAD Y TRANSPORTE.

# ACTA DE NOTIFICACIÓN DE FALLO

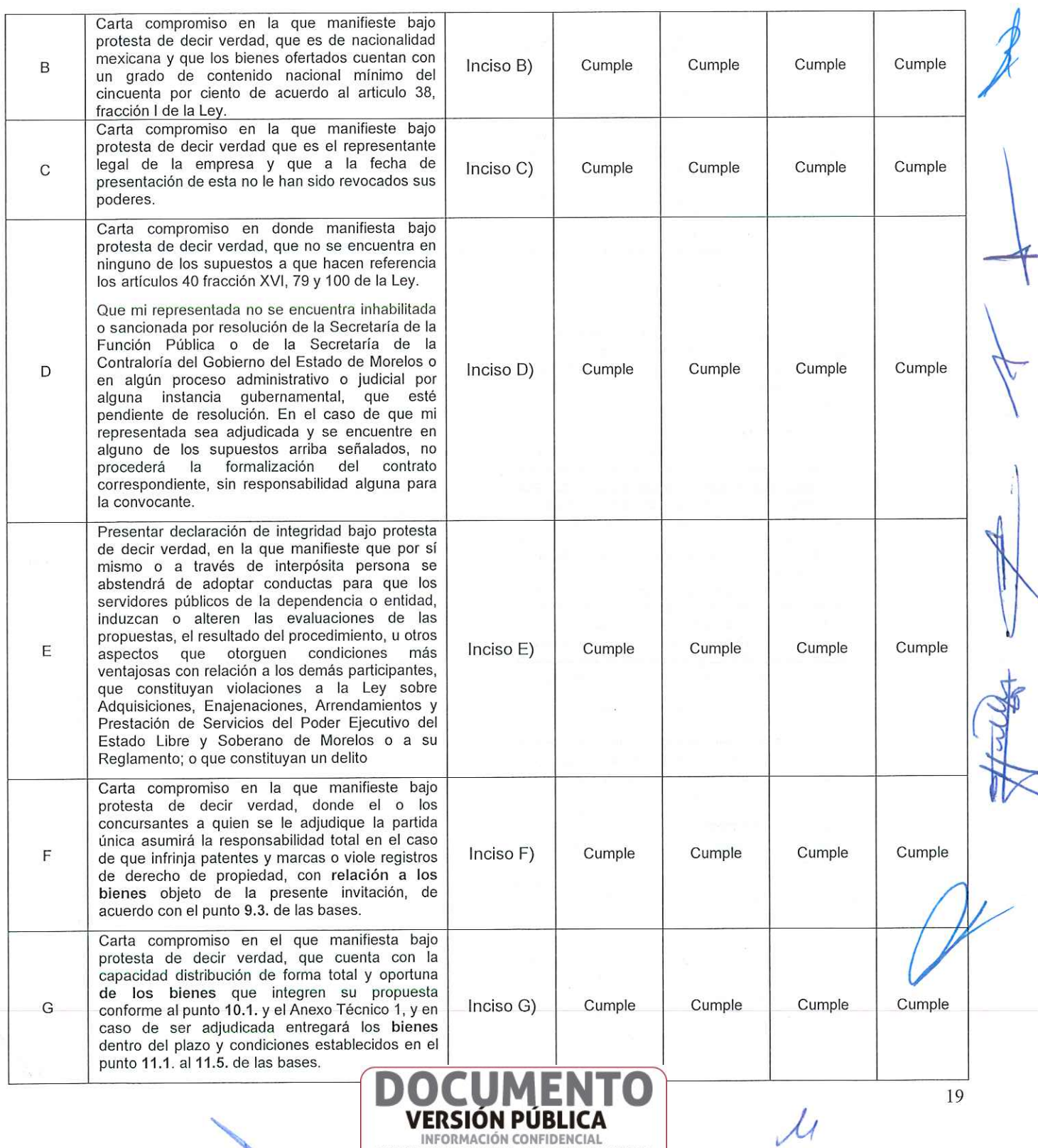

Articulos 3 fracc. XXVII, 4, 51 fracc. XXVII, 82 Y 87<br>de la Ley de Transparencia y Acceso a la<br>Información Pública del Estado de Morelos

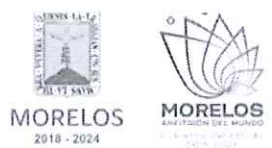

ADQUISICIÓN DE FORMATOS OFICIALES COMO BOLETAS Y ENGOMADOS DE REVISTA MECÁNICA PARA SERVICIO PÚBLICO, PERMISOS PARA ADAPTACIÓN Y/O CONVERSIÓN Y TARJETÓN, SOLICITADO POR LA SECRETARÍA DE MOVILIDAD Y TRANSPORTE.

#### ACTA DE NOTIFICACIÓN DE FALLO Carta compromiso en la que manifieste bajo protesta de decir verdad, que los bienes cuentan con la garantía señalada en el punto 12.1. H Inciso H) Cumple Cumple Cumple Cumple respecto a los bienes ofertados conforme al Anexo Técnico 1 de las bases. Carta bajo protesta de decir verdad donde se compromete a subsanar cualquier defecto o vicio  $\overline{1}$ Inciso I) Cumple Cumple Cumple Cumple oculto, en un plazo que no exceda a lo señalado en el punto 12.2. de las bases. Carta compromiso en la que manifieste bajo protesta de decir verdad, que conoce la Ley sobre Adquisiciones, Enajenaciones, Arrendamientos y Prestación de Servicios del Poder Ejecutivo del J Inciso J) Cumple Cumple Cumple Cumple Estado y los alcances legales de la misma, así como su reglamento, y estar conforme con el contenido de las presentes bases. Carta compromiso en la que manifieste bajo protesta de decir verdad que no tiene pendiente entrega alguna con las dependencias y entidades K Inciso K) Cumple Cumple Cumple Cumple auxiliares del Poder Ejecutivo del Estado de Morelos. Carta compromiso en la que manifieste bajo protesta de decir verdad, que se encuentra al corriente de sus obligaciones fiscales y que no tiene adeudos fiscales firmes a su cargo por impuestos federales ni estatales, debiendo adjuntar documento vigente expedido por el SAT, consistente en la opinión positiva de cumplimiento, con fecha no mayor a 30 días Ł Inciso L) Cumple Cumple Cumple Cumple naturales anteriores a la fecha de apertura de proposiciones, asimismo en caso de ser adjudicado, deberá acreditar haber hecho público el resultado de la opinión de cumplimiento, conforme a lo establecido en las reglas 2.1.24, 2.1.28 y 2.1.36 de la Resolución de la Miscelánea Fiscal para el ejercicio 2024. Carta compromiso en la que manifieste bajo protesta de decir verdad que se encuentra al corriente de sus obligaciones fiscales, en materia de seguridad social, debiendo adjuntar documento vigente expedido por el Instituto Mexicano del Seguro, consistente en la opinión positiva de cumplimiento, respecto de la opinión de cumplimiento del IMSS, está deberá estar vigente al día de la apertura de proposiciones, de conformidad con el Acuerdo ACDO.AS2.HCT.270422/107.P.DIR, dictado por el M Inciso M) Cumple Cumple Cumple Cumple H. Consejo Técnico del Instituto Mexicano del Seguro Social. En caso de que el concursante, acredite no tener registro patronal ante el Instituto Mexicano del Sequro Social o teniéndolo, acredite no tener empleados registrados ante la Institución de Seguridad Social antes referida, deberán presentar la impresión del resultado de la consulta al módulo de opinión de cumplimiento de obligaciones en materia de seguridad social 20 VERSION PUBLICA

INFORMACIÓN CONFIDENCIAL Articulos 3 fracc. XXVII, 4, 51 fracc. XXVII, 82 Y 87<br>de la Ley de Transparencia y Acceso a la<br>Información Pública del Estado de Morelos

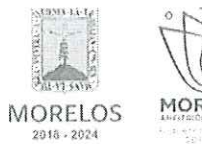

# **MORELOS**

#### INVITACIÓN A CUANDO MENOS TRES PERSONAS NACIONAL NÚMERO DGPAC-IE-N19-2024

ADQUISICIÓN DE FORMATOS OFICIALES COMO BOLETAS Y ENGOMADOS DE REVISTA MECÁNICA PARA SERVICIO PÚBLICO, PERMISOS PARA ADAPTACIÓN Y/O CONVERSIÓN Y TARJETÓN, SOLICITADO POR LA SECRETARÍA DE MOVILIDAD Y TRANSPORTE.

## ACTA DE NOTIFICACIÓN DE FALLO

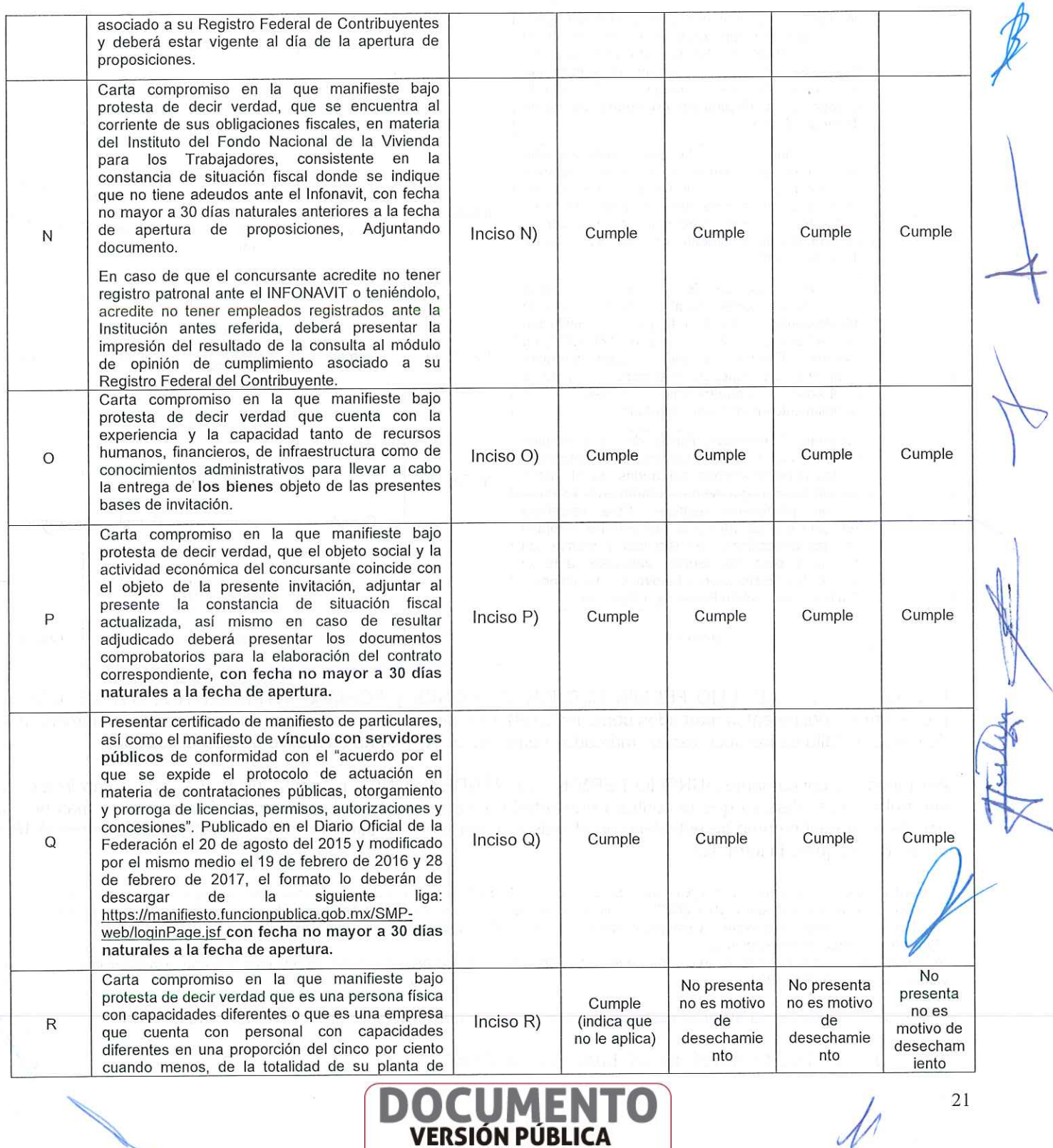

**ENTERNACIÓN CONFIDENCIAL**<br>Articulos 3 fracc. XXVII, 4, 51 fracc. XXVII, 82 Y 87<br>de la Ley de Transparencia y Acceso a la<br>Información Pública del Estado de Morelos

 $21$ 

 $\sqrt{ }$ 

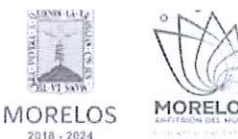

# MORELOS

#### INVITACIÓN A CUANDO MENOS TRES PERSONAS NACIONAL NÚMERO DGPAC-IE-N19-2024

ADQUISICIÓN DE FORMATOS OFICIALES COMO BOLETAS Y ENGOMADOS DE REVISTA MECÁNICA PARA SERVICIO PÚBLICO, PERMISOS PARA ADAPTACIÓN Y/O CONVERSIÓN Y TARJETÓN, SOLICITADO POR LA SECRETARÍA DE MOVILIDAD Y TRANSPORTE.

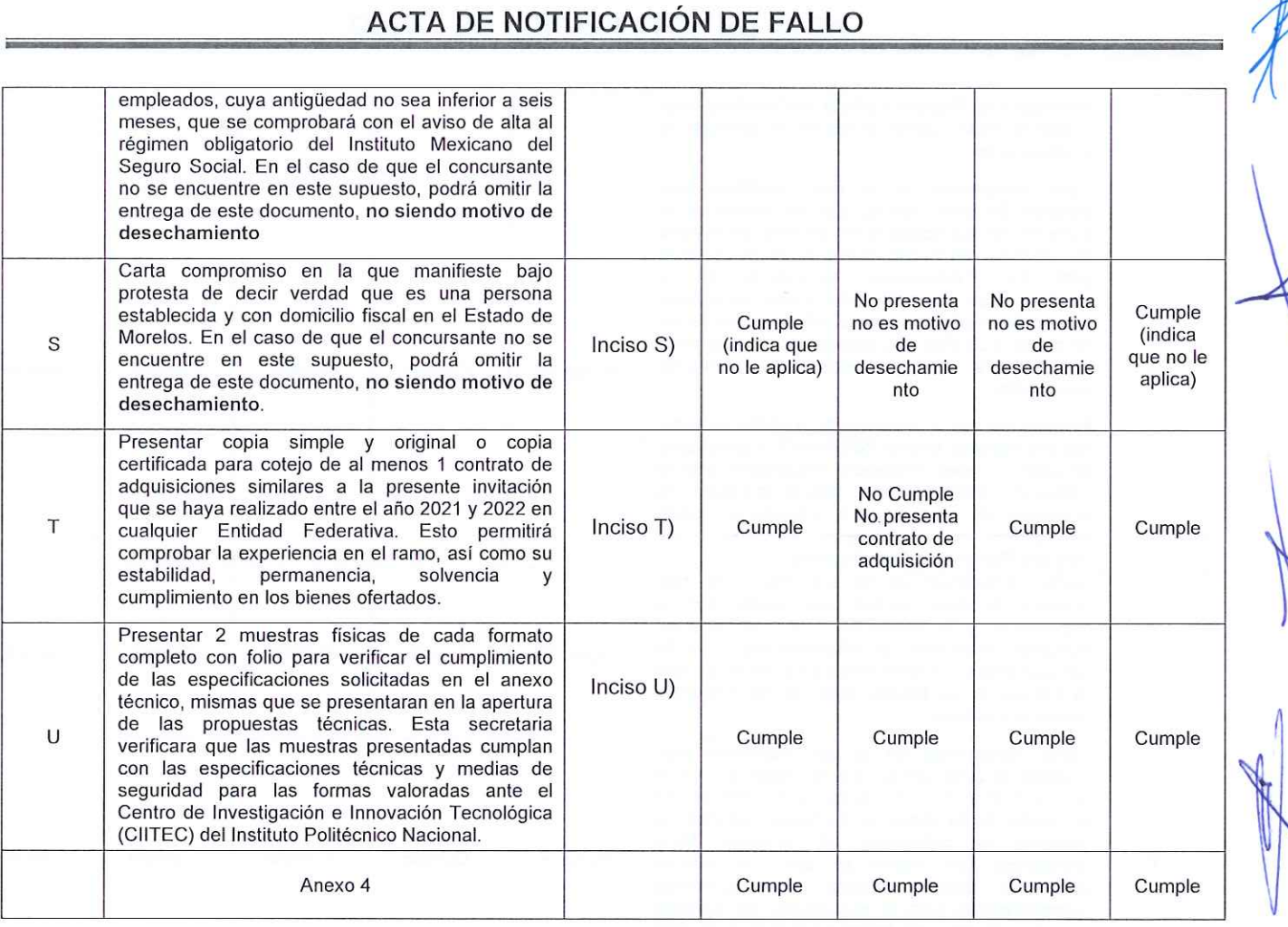

Los concursantes AURELIO FERMÍN HERNÁNDEZ PONCE y FORMAS INTELIGENTES, S.A. DE C.V; no presentan los documentos marcados como inciso R) y S), sin embargo, se aclara que de acuerdo al número 16.4 de bases, la falta de los documentos marcados como inicios R) y S) no es motivo de descalificación.

Así mismo el concursante AURELIO FERMÍN HERNÁNDEZ PONCE presenta inciso marcado como inciso T); sin embargo se observa que el contrato presentado hace referencia a la prestación de un servicio más no así uno de adquisición como se establece en el inciso T), por tanto no cumplen con lo solicitado en el numeral 16.2 de las bases que a la letra dice:

Presentar copia simple y original o copia certificada para cotejo de al menos 1 contrato de adquisiciones similares a la presente invitación que se haya realizado entre el año 2021 y 2022 en cualquier Entidad Federativa. Esto permitirá comprobar la experiencia en el ramo, así como su estabilidad, permanencia, solvencia y cumplimiento en los bienes ofertados. Modificación Junta de Aclaraciones:

Se deberá de presentar al menos un contrato que se haya celebrado en los años indicados, siendo este referente a la adquisición de formas valoradas y/o formatos oficiales.

Por lo tanto se desecha su propuesta de acuerdo con los numerales 13, 13.3, 24 y 24.1 de las bases.

#### 13 ASPECTOS GENERALES DE LAS PROPUESTAS.

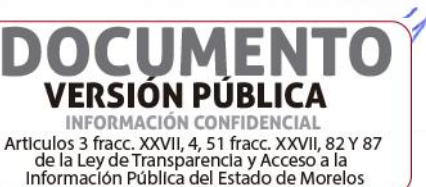

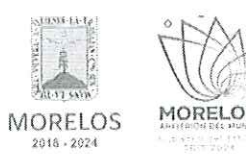

ADQUISICIÓN DE FORMATOS OFICIALES COMO BOLETAS Y ENGOMADOS DE REVISTA MECÁNICA PARA SERVICIO PÚBLICO, PERMISOS PARA ADAPTACIÓN Y/O CONVERSIÓN Y TARJETÓN, SOLICITADO POR LA SECRETARÍA DE MOVILIDAD Y TRANSPORTE.

## ACTA DE NOTIFICACIÓN DE FALLO

La omisión de alguno de los requisitos y documentos solicitados en las bases será motivo de  $13.3$ descalificación tal y como lo establece el Artículo 40 fracción IV y 42 fracción II de la Ley.

#### CAUSAS O MOTIVOS DE DESECHAMIENTO DE LAS PROPOSICIONES. 24

Se dará por descalificado al o los concursantes que incurran en cualquiera de los siguientes 24.1 casos:

Si no se cumple con todos los términos y requisitos especificados en las bases que contiene esta  $(A)$ invitación, o cuando las propuestas sean omisas en cuanto a una parte o la totalidad de los documentos que se hayan señalado en las bases de esta invitación, de acuerdo con lo señalado por el Articulo 40, fracción IV y 42 fracción II de la Ley.

Las propuesta que cumplió legal y administrativamente con los documentos e información solicitada, conforme al punto 16.2 de las bases de invitación, como se refiere en el cuadro anterior, del presente Dictamen para fallo, es la siguiente:

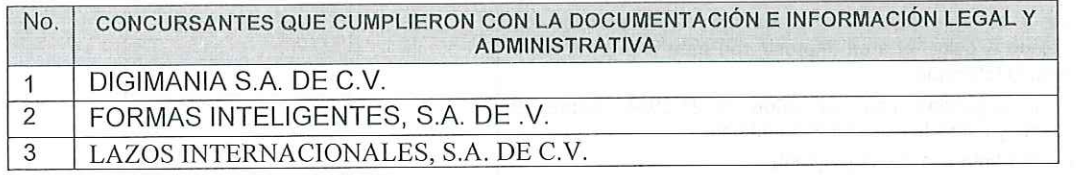

Estos concursantes CUMPLEN con lo solicitado en los numerales 16.2. y 16.3. de las bases del presente procedimiento de invitación, por lo que a continuación se realiza la evaluación detallada de la propuesta técnica presentada por los participantes, misma que se verificó que cumplieran con las especificaciones establecidas en el Anexo 1 de las bases de invitación:

#### **B. Análisis Técnico:**

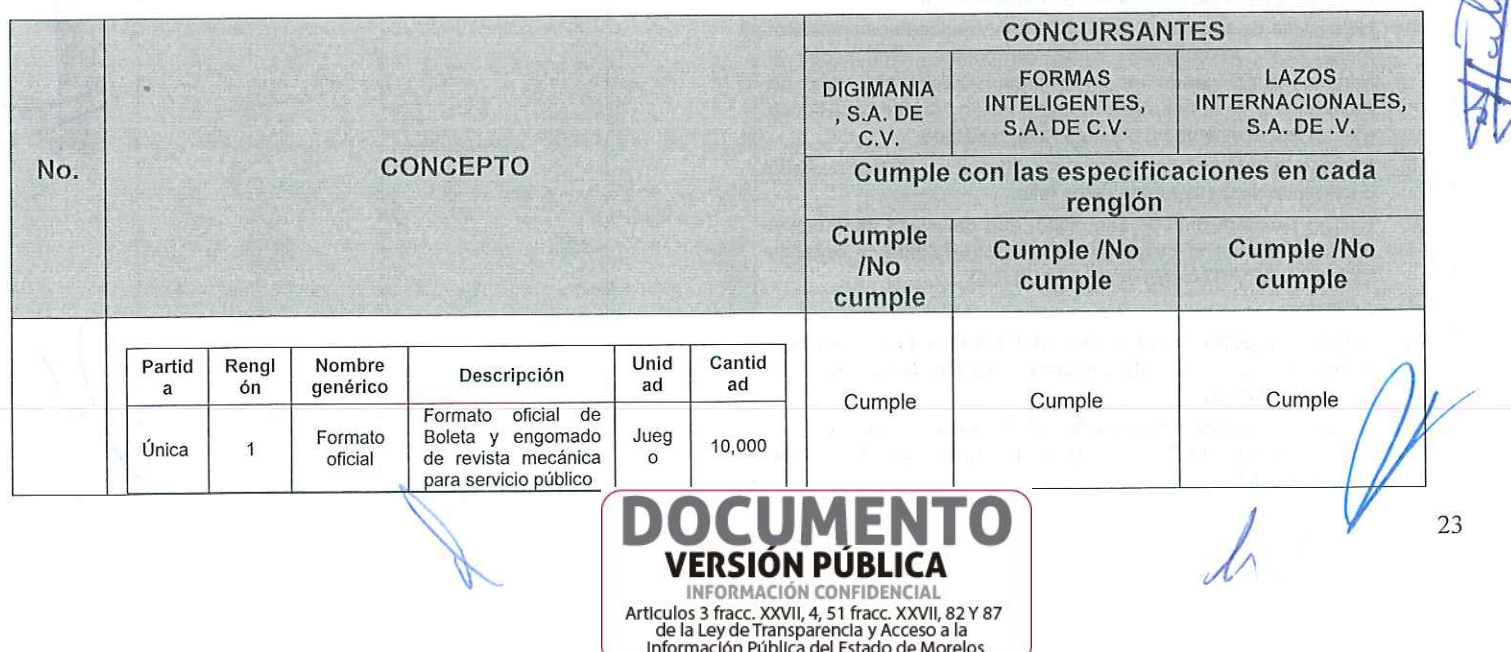

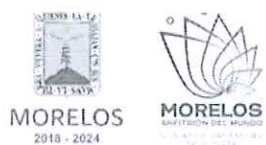

#### ADQUISICIÓN DE FORMATOS OFICIALES COMO BOLETAS Y ENGOMADOS DE REVISTA MECÁNICA PARA SERVICIO PÚBLICO, PERMISOS PARA ADAPTACIÓN Y/O CONVERSIÓN Y TARJETÓN, SOLICITADO POR LA SECRETARÍA DE MOVILIDAD Y TRANSPORTE.

ı

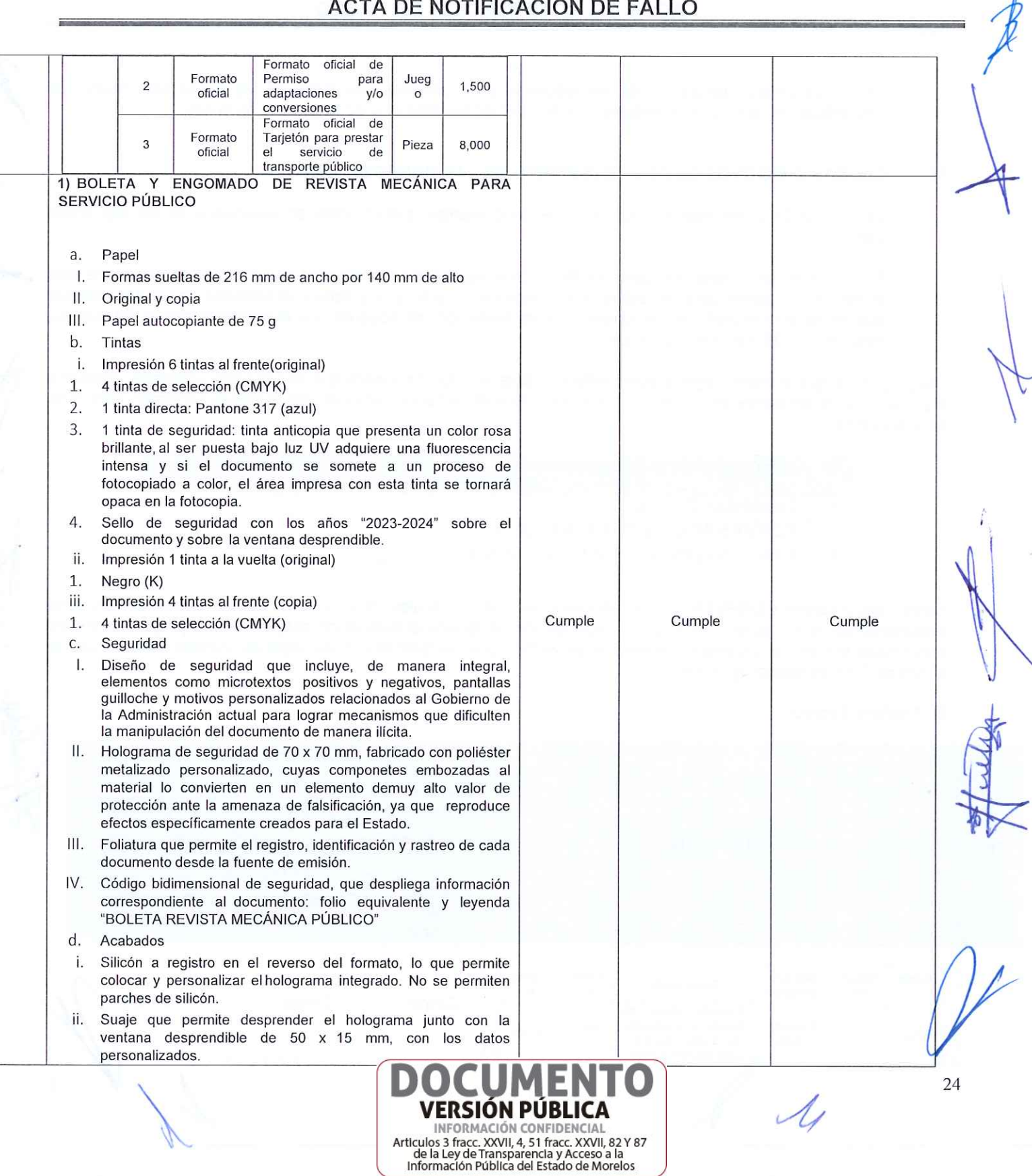

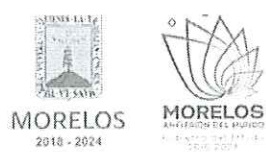

ADQUISICIÓN DE FORMATOS OFICIALES COMO BOLETAS Y ENGOMADOS DE REVISTA MECÁNICA PARA SERVICIO PÚBLICO, PERMISOS PARA ADAPTACIÓN Y/O CONVERSIÓN Y TARJETÓN, SOLICITADO POR LA SECRETARÍA DE MOVILIDAD Y TRANSPORTE.

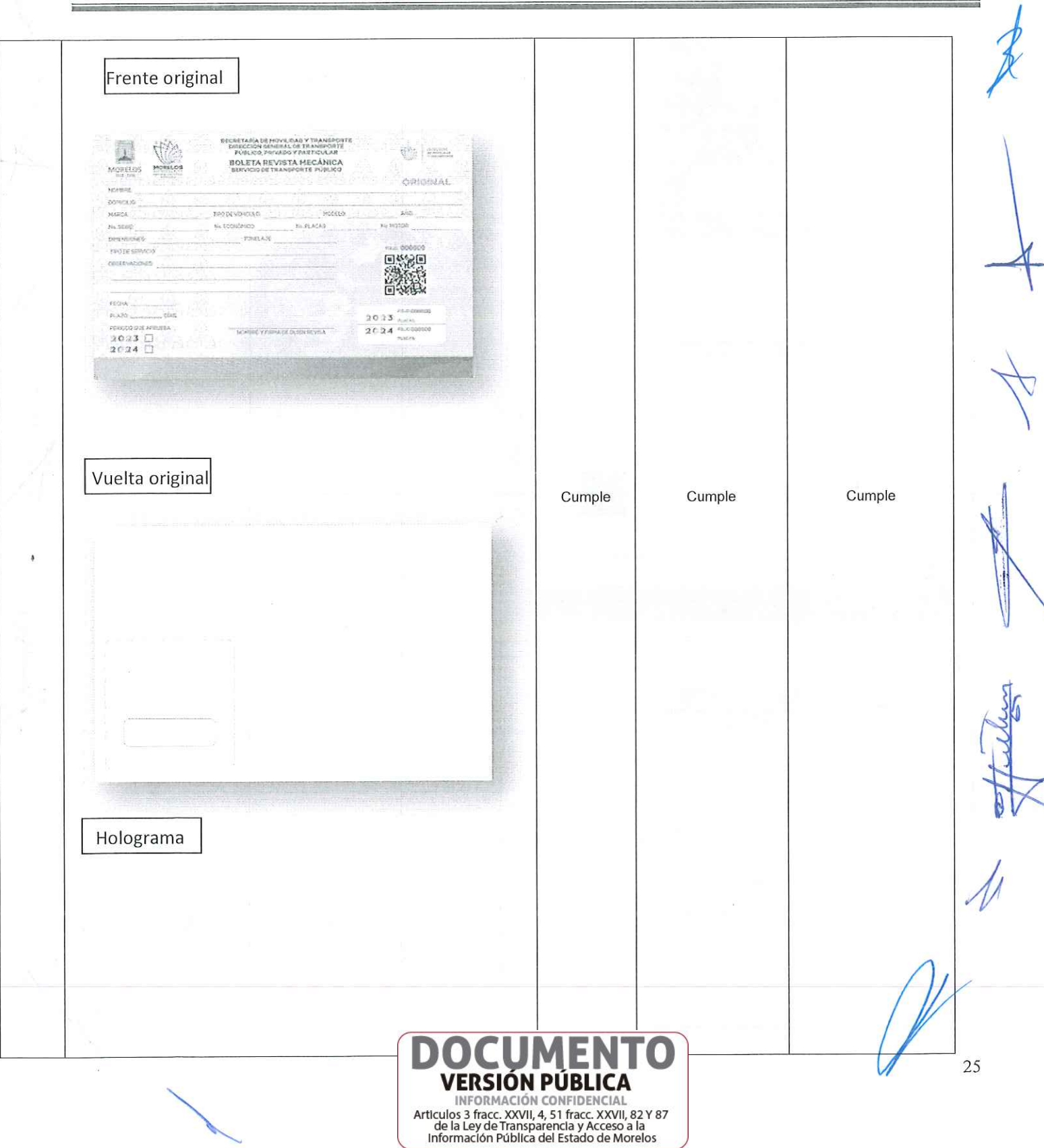

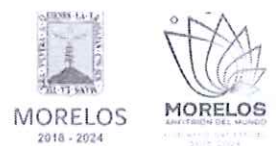

ADQUISICIÓN DE FORMATOS OFICIALES COMO BOLETAS Y ENGOMADOS DE REVISTA<br>MECÁNICA PARA SERVICIO PÚBLICO, PERMISOS PARA ADAPTACIÓN Y/O CONVERSIÓN Y<br>TARJETÓN, SOLICITADO POR LA SECRETARÍA DE MOVILIDAD Y TRANSPORTE.

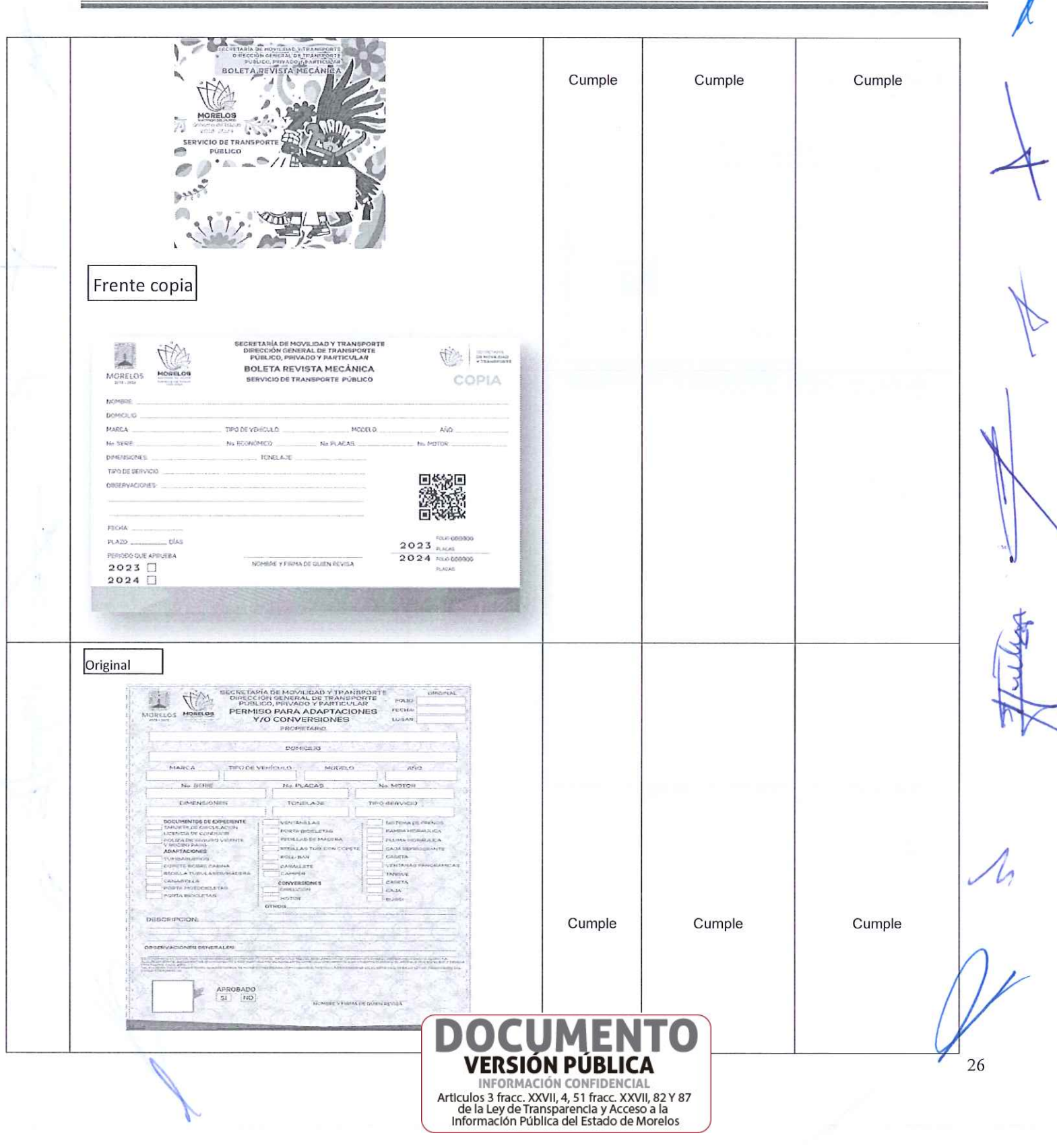

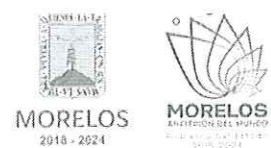

ADQUISICIÓN DE FORMATOS OFICIALES COMO BOLETAS Y ENGOMADOS DE REVISTA MECÁNICA PARA SERVICIO PÚBLICO, PERMISOS PARA ADAPTACIÓN Y/O CONVERSIÓN Y TARJETÓN, SOLICITADO POR LA SECRETARÍA DE MOVILIDAD Y TRANSPORTE.

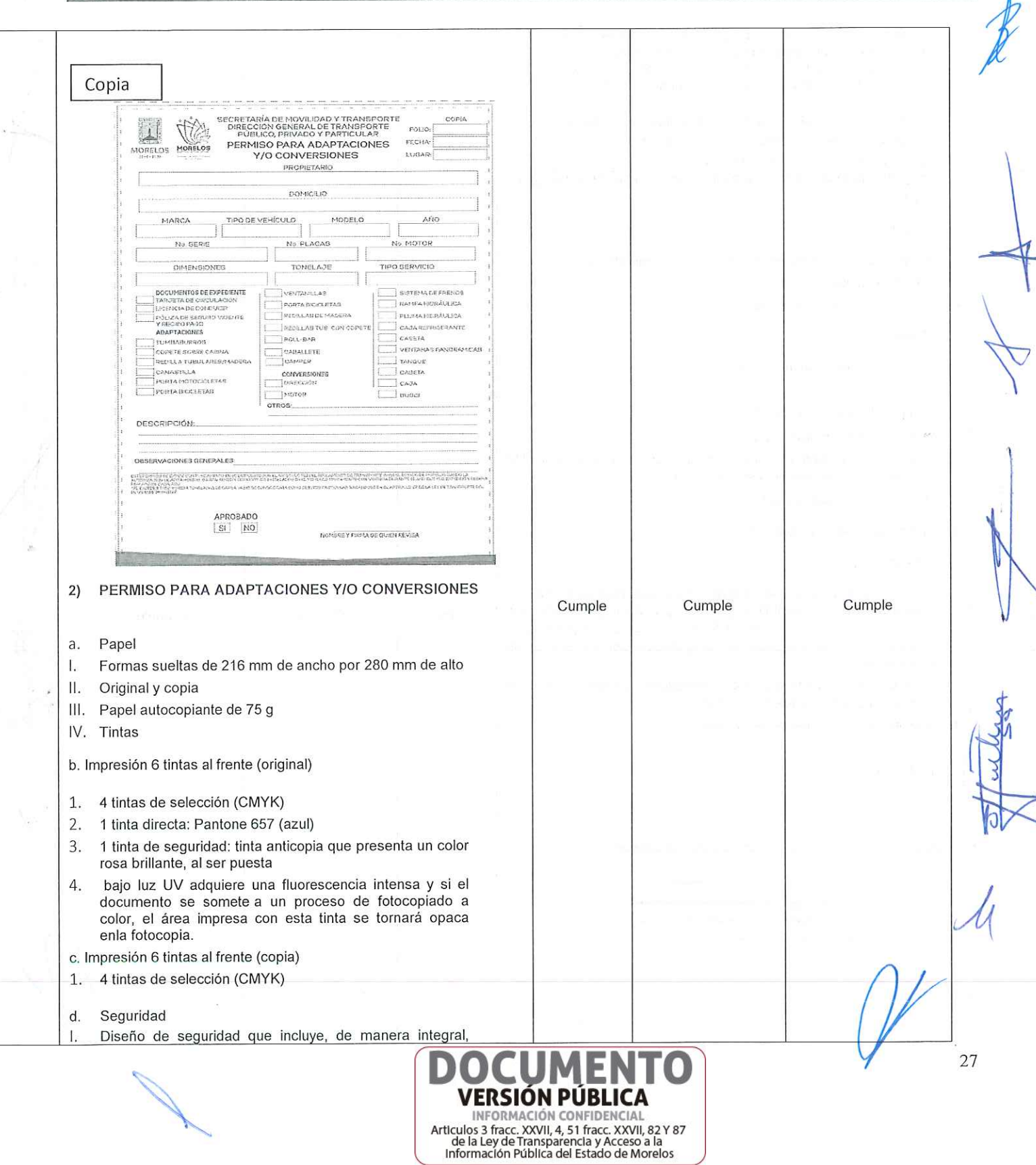

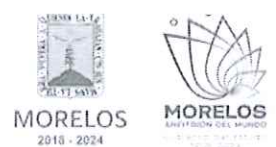

ADQUISICIÓN DE FORMATOS OFICIALES COMO BOLETAS Y ENGOMADOS DE REVISTA MECÁNICA PARA SERVICIO PÚBLICO, PERMISOS PARA ADAPTACIÓN Y/O CONVERSIÓN Y TARJETÓN, SOLICITADO POR LA SECRETARÍA DE MOVILIDAD Y TRANSPORTE.

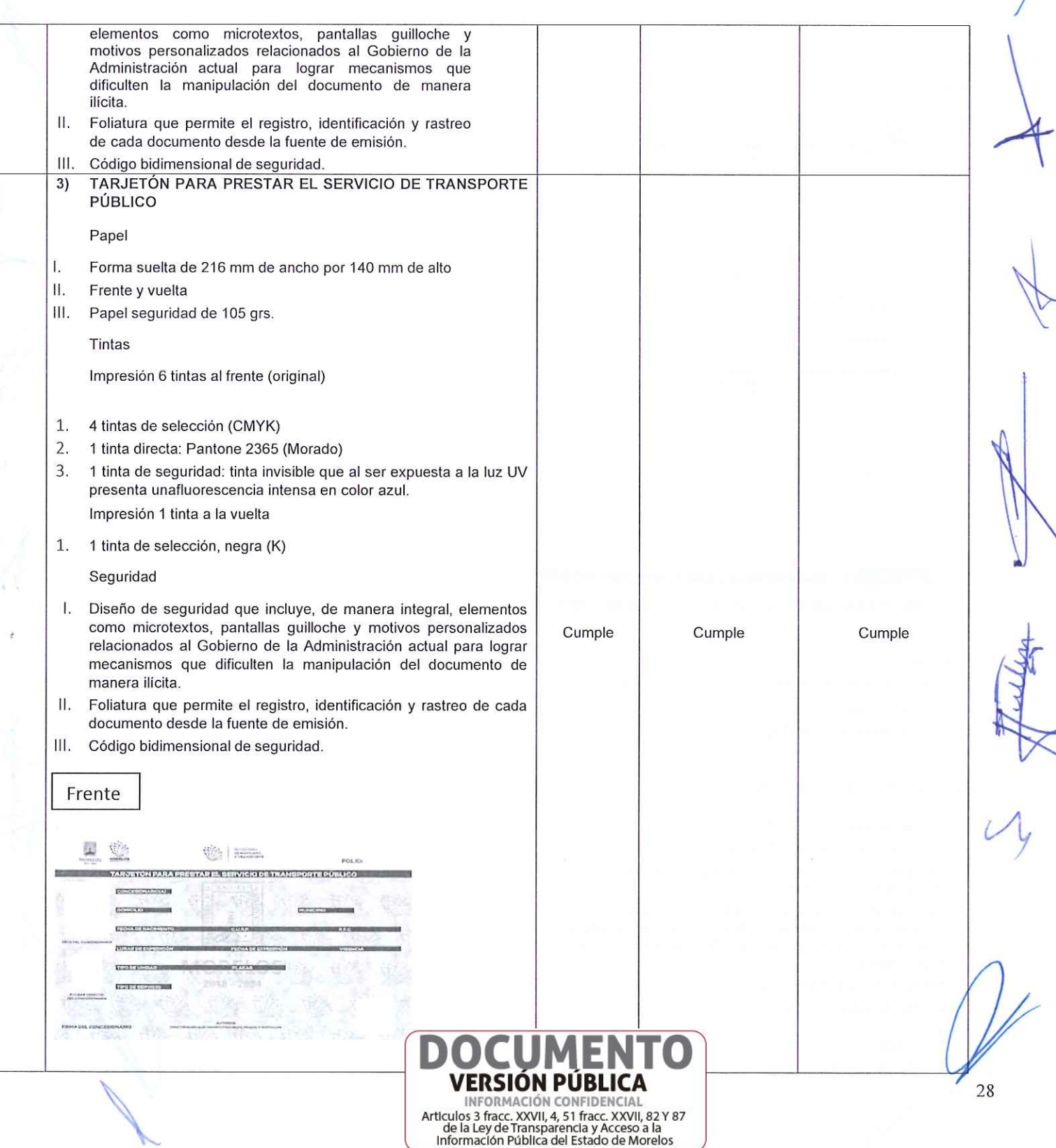

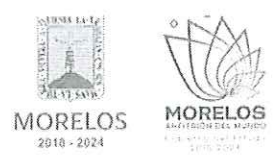

ADQUISICIÓN DE FORMATOS OFICIALES COMO BOLETAS Y ENGOMADOS DE REVISTA MECÁNICA PARA SERVICIO PÚBLICO, PERMISOS PARA ADAPTACIÓN Y/O CONVERSIÓN Y TARJETÓN, SOLICITADO POR LA SECRETARÍA DE MOVILIDAD Y TRANSPORTE.

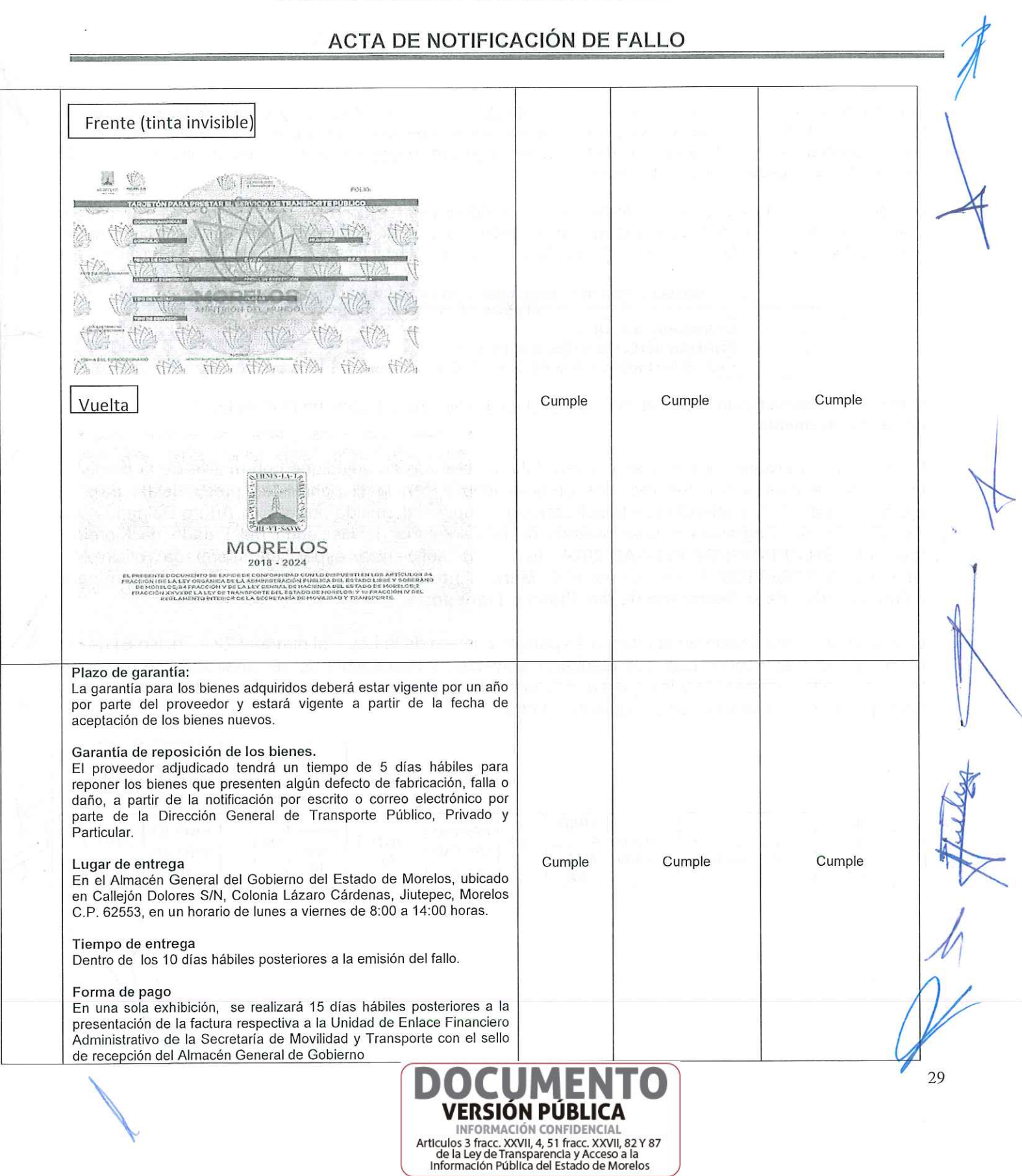

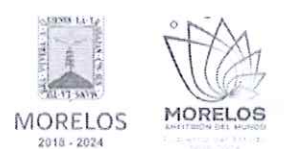

ADQUISICIÓN DE FORMATOS OFICIALES COMO BOLETAS Y ENGOMADOS DE REVISTA MECÁNICA PARA SERVICIO PÚBLICO, PERMISOS PARA ADAPTACIÓN Y/O CONVERSIÓN Y TARJETÓN, SOLICITADO POR LA SECRETARÍA DE MOVILIDAD Y TRANSPORTE.

## ACTA DE NOTIFICACIÓN DE FALLO

TERCERO.- Con fundamento en lo previsto por el artículo 38 párrafo quinto del Reglamento de la Ley, se realizó la evaluación detallada de las propuestas técnicas presentadas por los concursantes, en el que se verificó que cumplieran con las especificaciones establecidas en el Anexo Técnico 1 de las bases de invitación, siendo susceptibles de analizarse económicamente.

Una vez concluida la evaluación cualitativa de las proposiciones, se concluye que los concursantes que se indican, cumplieron con la documentación e información legal, administrativa y técnica solicitada conforme al punto 16.2 y 16.3 de las bases de invitación, por lo que son susceptibles de analizar sus propuestas económicas:

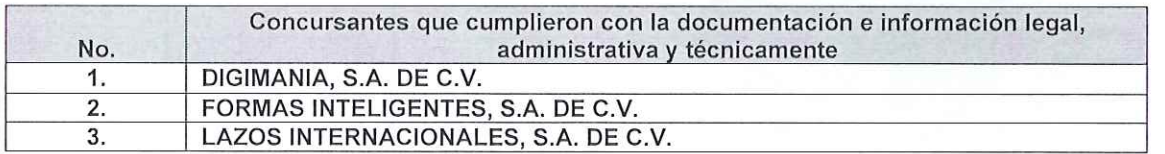

CUARTO.- Desechamiento Técnico/Legal: Artemio Fermín Hernández Ponce no cumple legal y administrativamente.

Para cubrir las erogaciones que se deriven del contrato que se adjudique con motivo de la presente invitación, se cuenta con los recursos programados y con la disponibilidad presupuestal para el ejercicio fiscal 2024, contando con la suficiencia presupuestal emitida por el L.C. Arturo Delgado Ávila Coordinador de programas y presupuestos de la Secretaría de Hacienda del Estado de Morelos. mediante SH/CPP/DGPGP/0207-AD/2024, así como suficiencia especifica informada, oficio No. SMyT/UEFA/0396/VI/2024, suscrito por el C. Marco Antonio Rodríguez Gómez, Enlace Financiero Administrativo de la Secretaría de Movilidad y Transporte.

Conforme a lo establecido en el artículo 43 párrafo primero de la Ley y al numeral 22.2, inciso B) de las bases, las ofertas económicas que resultaron solventes y susceptible de ser analizada, se revisaron las operaciones aritméticas y las que se ordenaron de la de menor a la de mayor monto propuesto con los importes que se indican en el siguiente cuadro:

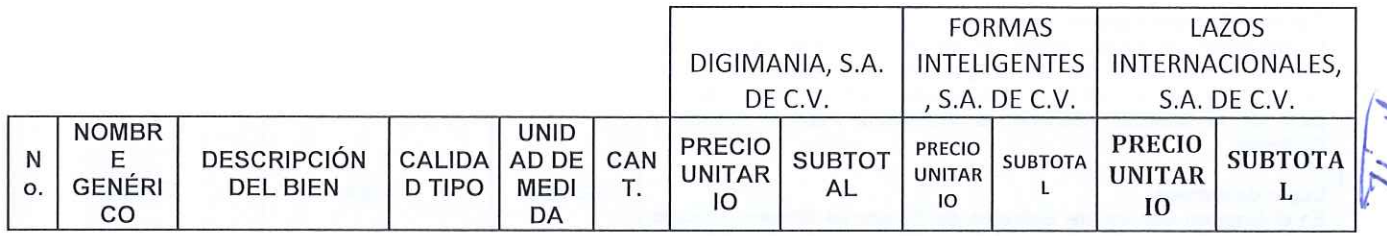

Articulos 3 fracc. XXVII, 4, 51 fracc. XXVII, 82 Y 87 de la Ley de Transparencia y Acceso a la<br>Información Pública del Estado de Morelos

30

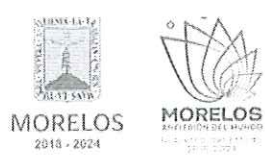

ADQUISICIÓN DE FORMATOS OFICIALES COMO BOLETAS Y ENGOMADOS DE REVISTA MECÁNICA PARA SERVICIO PÚBLICO, PERMISOS PARA ADAPTACIÓN Y/O CONVERSIÓN Y TARJETÓN, SOLICITADO POR LA SECRETARÍA DE MOVILIDAD Y TRANSPORTE.

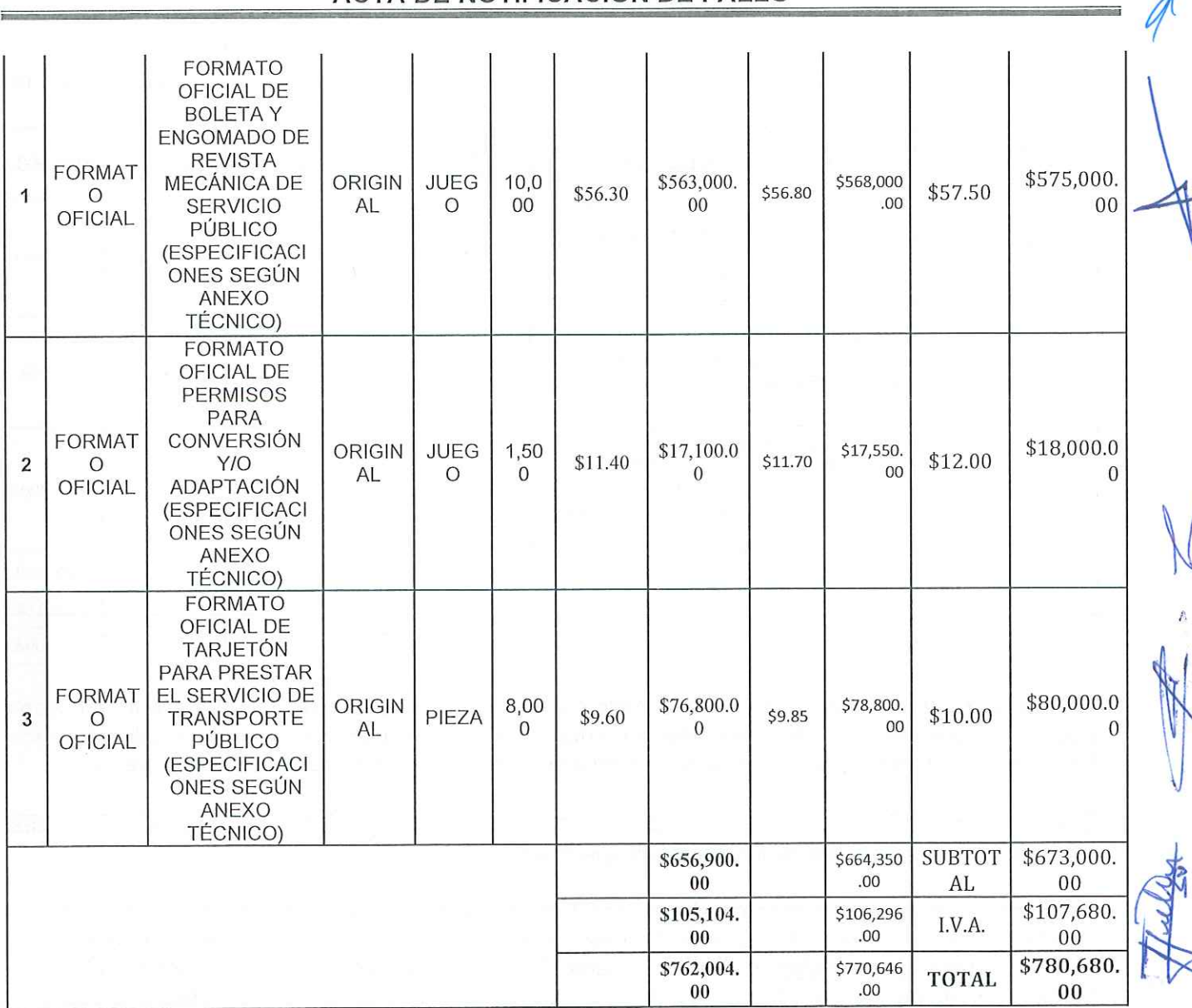

## ACTA DE NOTIFICACIÓN DE FALLO

## DECIMO. - Emisión del fallo.

Con base en la evaluación administrativa, técnica y económica, por el cual se adjudica el contrato de entre los concursantes, a la propuesta que resultó solvente conforme a los criterios de adjudicación establecidos en las bases, en virtud de que reúne las condiciones legales, técnicas y económicas requeridas por la convocante y garantiza satisfactoriamente el cumplimiento del contrato respectivo, exhibiendo las mejores condiciones de calidad, precio y servicio, correspondiendo al concursante, DIGIMANIA, S.A. DE C.V, quien presentó la proposición solvente, cuyo precio es el más bajo, se desglosa de la siguiente manera:

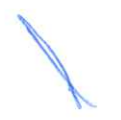

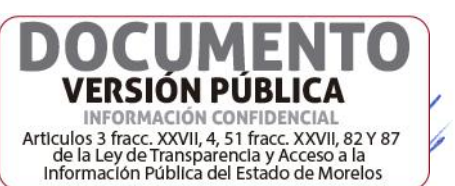

31

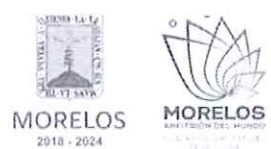

ADQUISICIÓN DE FORMATOS OFICIALES COMO BOLETAS Y ENGOMADOS DE REVISTA MECÁNICA PARA SERVICIO PÚBLICO, PERMISOS PARA ADAPTACIÓN Y/O CONVERSIÓN Y TARJETÓN, SOLICITADO POR LA SECRETARÍA DE MOVILIDAD Y TRANSPORTE.

## ACTA DE NOTIFICACIÓN DE FALLO

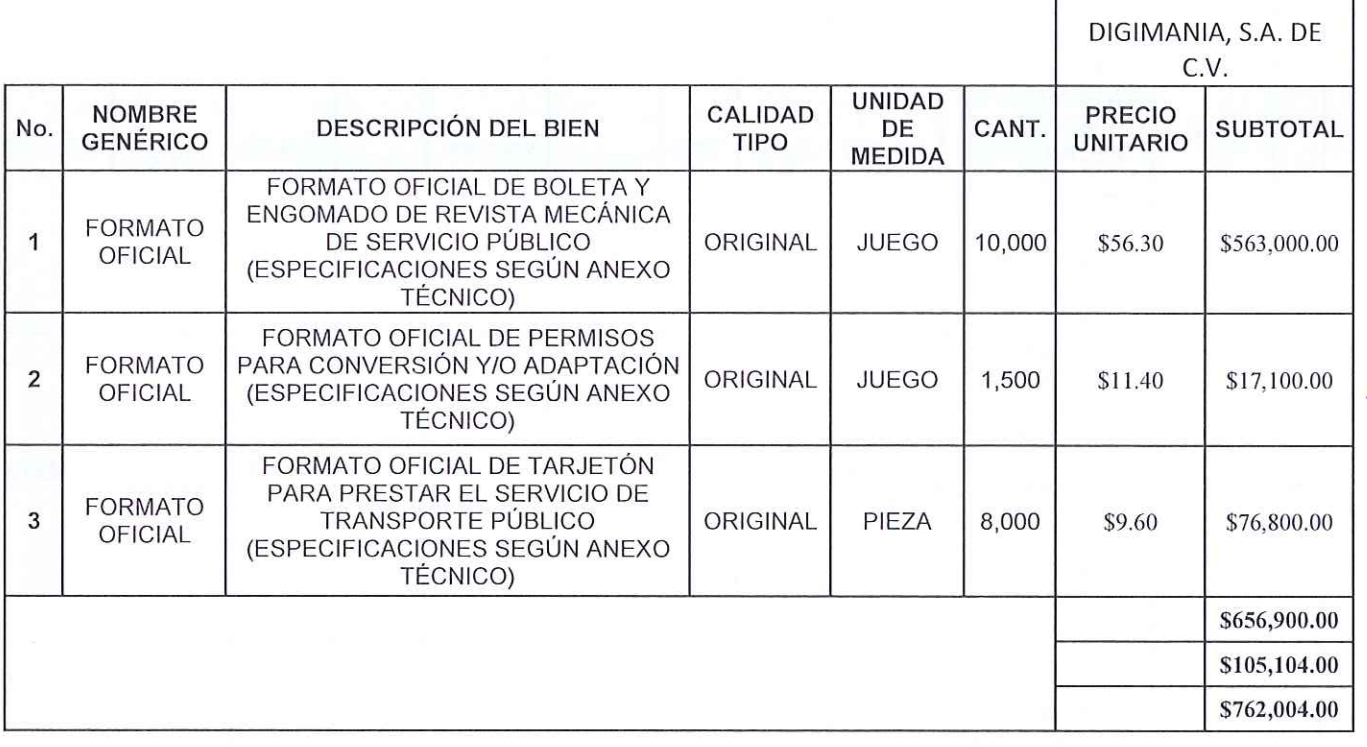

Lo anterior por ser el concursante que cumple con los requisitos solicitados en el presente proceso de invitación a cuando menos tres personas y ofertan las mejores condiciones de precio, calidad, servicio, financiamiento y demás características convenientes para el Gobierno del Estado de Morelos.

Sin embargo, deberá contar con la autorización global o específica por parte de Finanzas y Planeación para programar los pagos respectivos.

De conformidad a lo estipulado en el artículo 62 de la Ley, la firma del contrato deberá suscribirse en las oficinas de la Dirección General de Procesos para la Adjudicación de Contratos, en un término no mayor de diez días hábiles contados a partir de la presente notificación, así como entregar las garantías contempladas en las bases, para lo cual el concursante adjudicado deberá presentar de manera inmediata la documentación siguiente:

- a) Acta Constitutiva.
- b) Poder Notarial.
- c) Reformas del Acta Constitutiva (en caso de que existan).
- d) Comprobante de domicilio reciente.
- Registro Federal de Contribuyentes.  $e)$

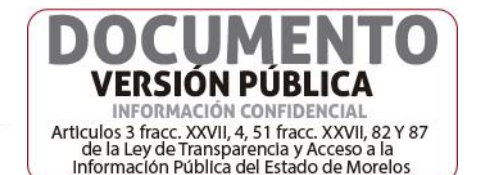

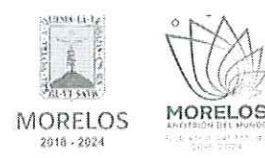

ADQUISICIÓN DE FORMATOS OFICIALES COMO BOLETAS Y ENGOMADOS DE REVISTA MECÁNICA PARA SERVICIO PÚBLICO, PERMISOS PARA ADAPTACIÓN Y/O CONVERSIÓN Y TARJETÓN, SOLICITADO POR LA SECRETARÍA DE MOVILIDAD Y TRANSPORTE.

## ACTA DE NOTIFICACIÓN DE FALLO

- Presentar documento validado en el que conste el cumplimiento de sus obligaciones fiscales ante el SAT no mayor a 30 días naturales, debiendo haber hecho público el resultado de la opinión de cumplimiento, conforme a lo establecido en las reglas 2.1.24, 2.1.28 y 2.1.36 de la Resolución de la Miscelánea Fiscal para el ejercicio 2024.
- Constancia de situación fiscal SAT. (D
- h) Identificación oficial de quien suscribe el contrato (IFE, INE, cedula profesional, pasaporte vigente, etc.).
- Constancia de situación fiscal del INFONAVIT y/o manifestación de que no cuenta, no i) mayor a 30 días naturales.
- Presentar la opinión de cumplimiento de obligaciones fiscales en materia de Seguridad i) Social de conformidad con el acuerdo de fecha 25 de abril de 2023 emitido por el H. Consejo Técnico del Instituto Mexicano del Seguro Social.
- Garantía relativa al cumplimiento del contrato, expedida por una Institución Mexicana de  $\mathsf{k}$ Fianzas autorizada, en favor del Poder Ejecutivo del Estado Libre y Soberano de Morelos o billete de depósito, por el 20% (veinte por ciento) del monto total del contrato, incluyendo el impuesto al valor agregado (este documento podrá ser entregado como fecha límite a la firma del contrato.)

En el caso de que el concursante adjudicado no firmare el contrato por causas imputables al mismo dentro del plazo establecido, se hará del conocimiento a la Secretaría de la Contraloría para que se inicie el procedimiento de sanciones previstos en la Ley y se procederá conforme a lo señalado por el segundo párrafo del artículo 62 de la Ley y 76 de su Reglamento.

Para efectos de la notificación y en términos del artículo 34 del Reglamento de la Ley, a partir de esta fecha se pone a disposición de los participantes que no hayan asistido, copia de la presente acta en los estrados de las oficinas de la Dirección General de Procesos para la Adjudicación de Contratos, ubicada en calle Gutemberg No. 2, Edificio VitaLuz, 3er Piso, Colonia Centro, C.P. 62000, Cuernavaca, Morelos, por un término no menor de cinco días hábiles, siendo de la exclusiva responsabilidad de los participantes acudir a enterarse.

Después de dar lectura a la presente acta, se dio por terminado este evento, siendo las 10:30 horas del día 21 de junio del 2024.

Esta acta consta de 34 páginas firmadas para los efectos legales y de conformidad por los asistentes a este acto, quienes reciben copia de la misma.

Por los servidores públicos: Nombre y cargo Firma Por la Dirección General de Procesos para la Adjudicación de Contratos L.C. María del Pilar Toledo Bustamante Directora de Concursos Por la Secretaría de la Contraloría Lic. Edgar Eduardo Alemán Nava 33 ERSION PUBI INFORMACIÓN CONFIDENCIAL Articulos 3 fracc. XXVII, 4, 51 fracc. XXVII, 82 Y 87 de la Ley de Transparencia y Acceso a la<br>Información Pública del Estado de Morelos

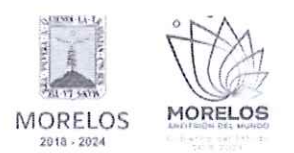

ADQUISICIÓN DE FORMATOS OFICIALES COMO BOLETAS Y ENGOMADOS DE REVISTA MECÁNICA PARA SERVICIO PÚBLICO, PERMISOS PARA ADAPTACIÓN Y/O CONVERSIÓN Y TARJETÓN, SOLICITADO POR LA SECRETARÍA DE MOVILIDAD Y TRANSPORTE.

## **ACTA DE NOTIFICACIÓN DE FALLO**

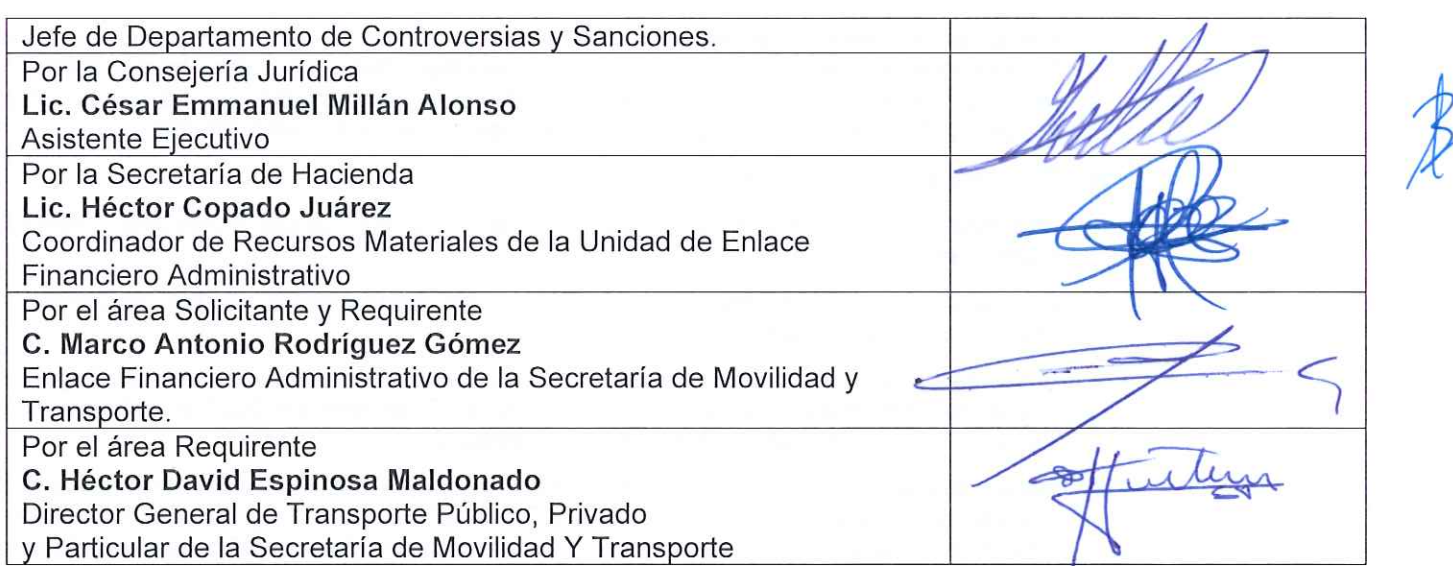

### Por los concursantes invitados:

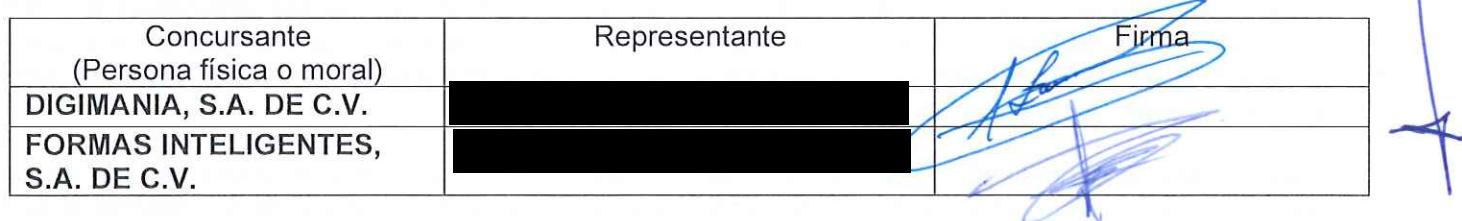

---------------FIN DEL ACTA--------

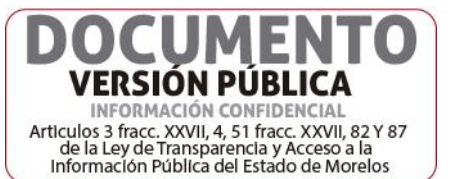